Muil

**UNIL** | Université de Lausanne Département de biologie moléculaire végétale

## Introduction à la Génomique Fonctionnelle

Cours aux étudiants de BSc Biologie 3ème année

Philippe Reymond, MER

**PLAN DU COURS** 

- Séquençage des génomes
- Fabrication de DNA microarrays
- Autres méthodes globales d'analyse de l'expression génétique
- Analyse des données, exemples de résultats

http://www.unil.ch/dbmv/page26947\_en.html

## GENOMIQUE

Analyse globale du g*é*nome d*'*un organisme

Tous les g*è*nes et r*é*gions interg*é*niques

## **1. Génomique structurelle**

- Organisation et position des gènes, taille du génome
- Comparaison des génomes entre différents organismes
- Séquençage de l'ADN et analyse des séquences

## **2. Génomique fonctionnelle**

- Fonction des gènes
- Analyse globale de l'expression génétique
- Disruption systématique des gènes (Knock-outs, RNAi)

## Taille des génomes

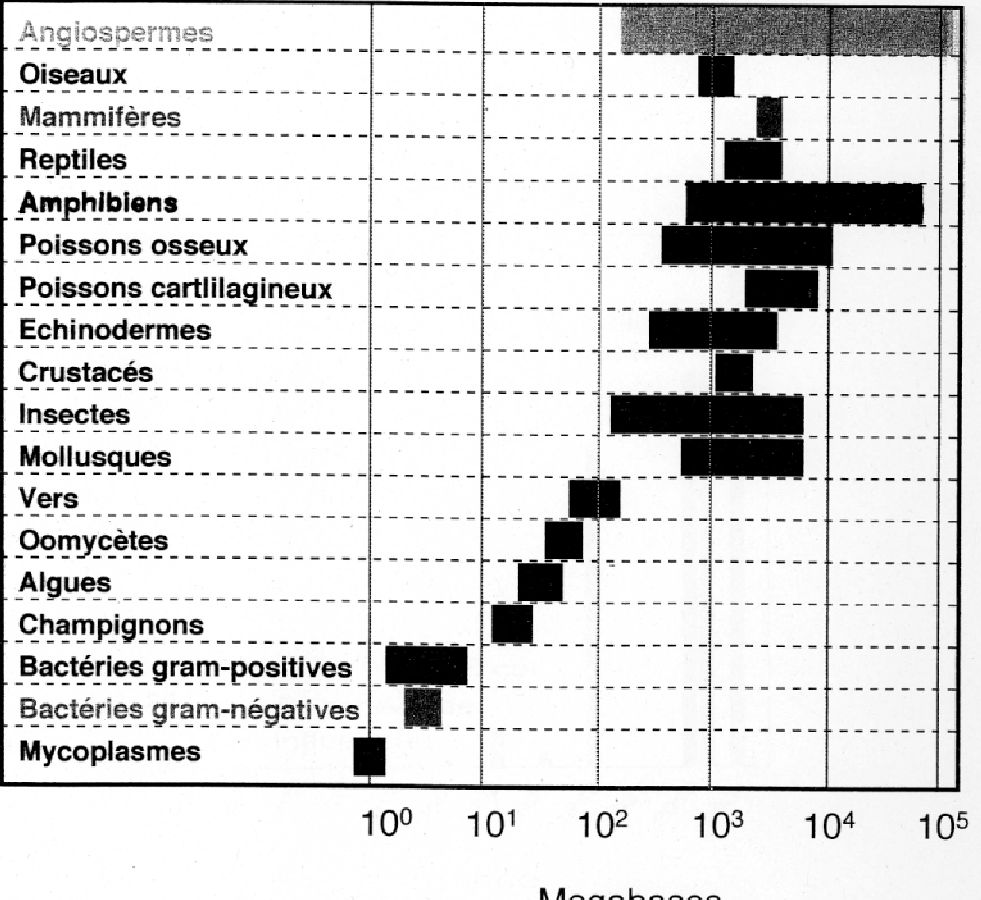

Megabases

Méhode de séquençage de génomes

#### "Shotgun sequencing"

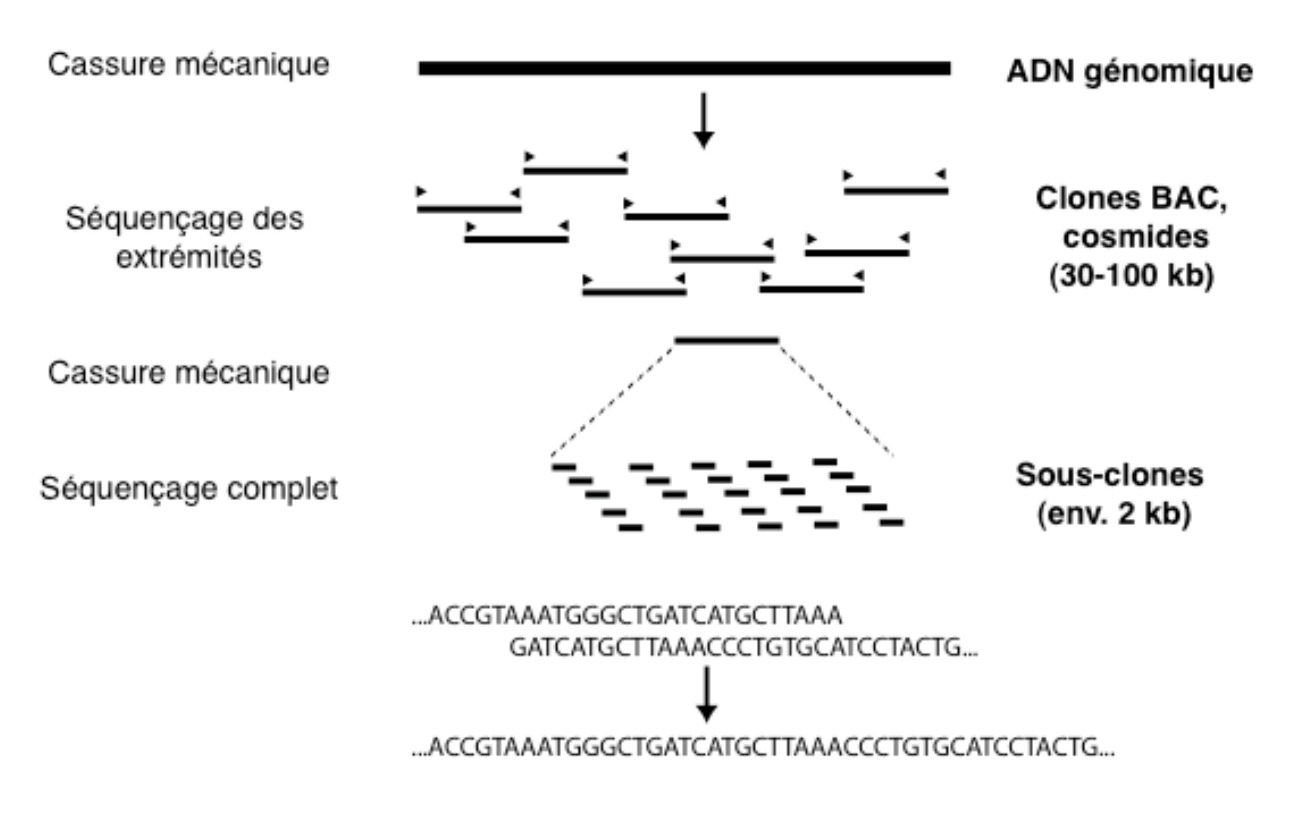

Assemblage informatique

## Séquençage du génome humain

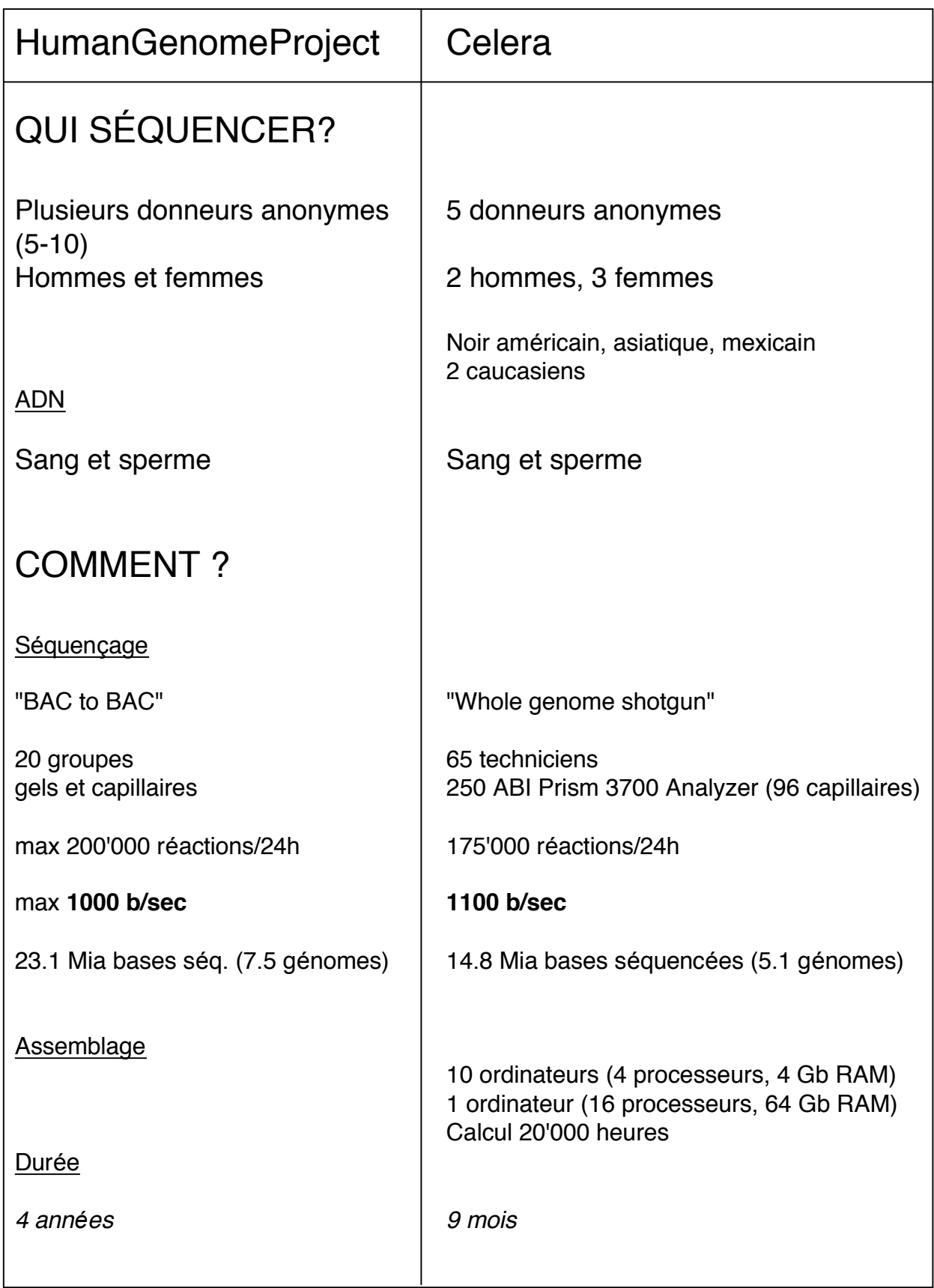

### Annotation du génome

TGACGCAATGAACGATGGCTAGGCTTAGCTTTTGGCCAGCATTACCCGGTACC TGTTACTGCGATTGGCTAACCAGGCCGGATTTCCAAGGTTCGCCAGGGGCTAA TTGACACCACCACCTTACCTGGTATTCCCTAATGGTAAGCGCGATGCTA....

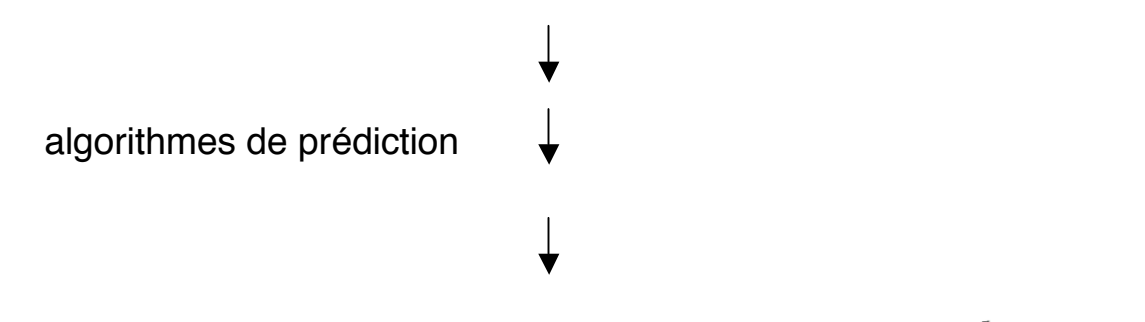

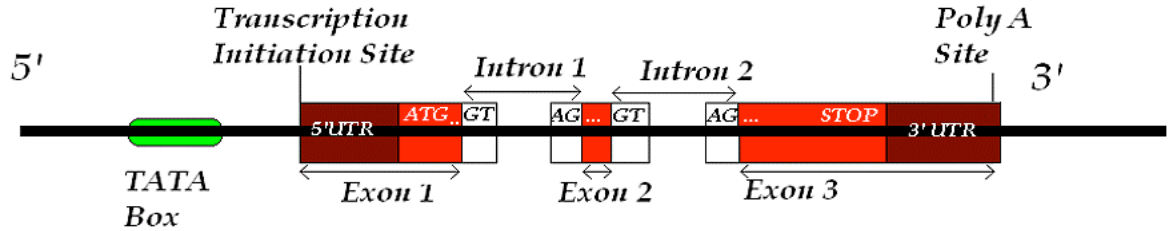

Comment améliorer les prédictions?

- génomique comparative
- analyse de cDNAs complets
- entraînement des algorithmes sur des gènes connus
- sondes oligonucéotides scannant tout le génome
- vérification expérimentale

Comparison of mouse and human genomes followed by experimental verification yields and estimated 1'019 additional genes. Guido et al. (2004) PNAS 100:1140-1145

### Nombre de gènes

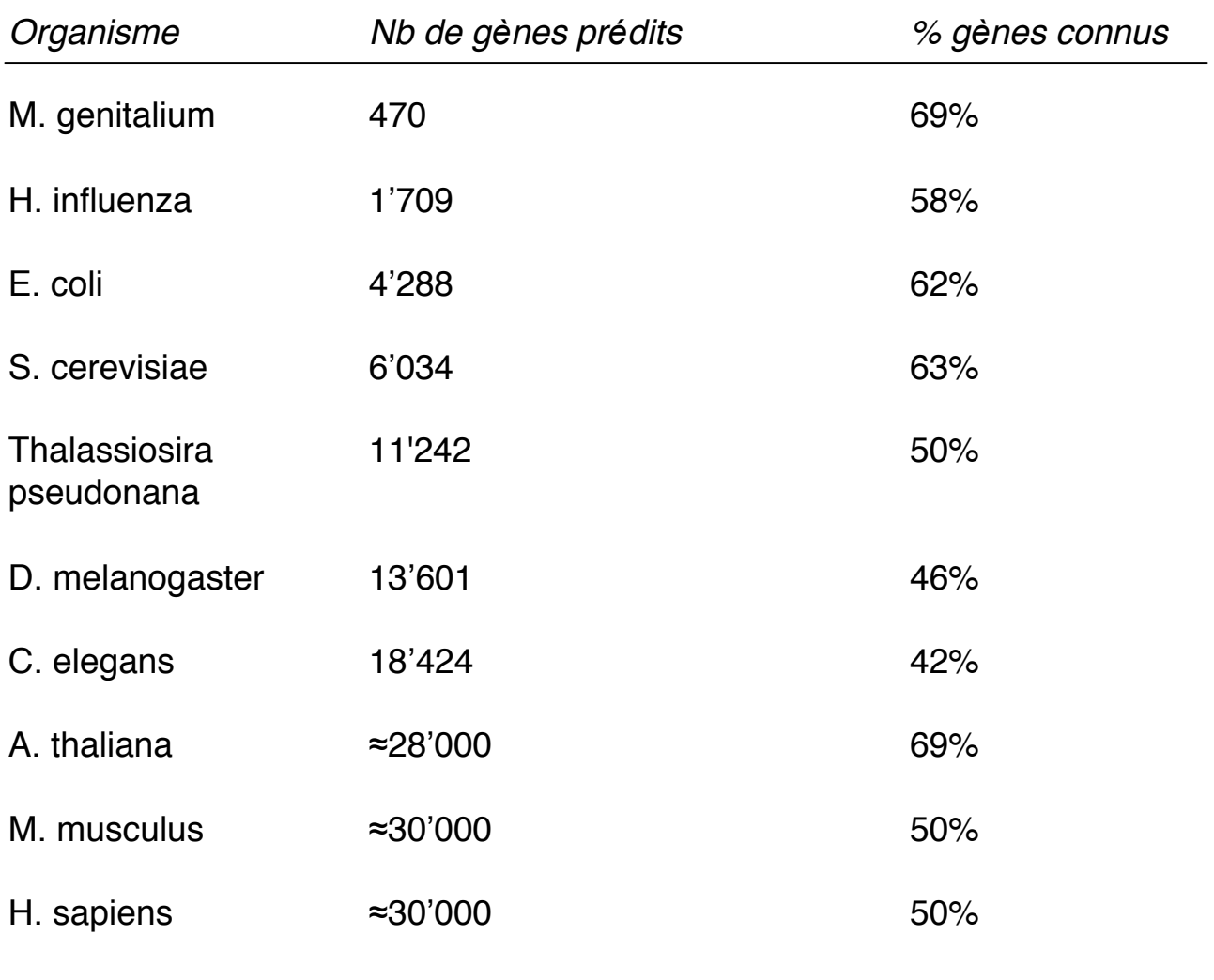

#### Quelle est la taille minimum du génome pour qu'une cellule fonctionne?

Mutations systématiques par transposons du génome de Mycoplasma genitalium:

**265-350** gènes sont essentiels pour une croissance en laboratoire (100 n'ont pas de fonction connue!)

Hutchinson et al. (1999) Science 286: 2165-2169

#### Séquençage des génomes

#### Organismes mod*è*les

Escherichia coli Blattner et al. (1997) Science 277: 1453-1462

Saccharomyces cerevisiae Goffeau et al. (1996) Science 274: 546-567

Caenorhabditis elegans The C. elegans consortium (1998) Science 282: 2012-2046

Drosophila melanogaster Adams et al. (2000) Science 287: 2185-2195

Arabidopsis thaliana The Arabidopsis genome initiative (2000) Nature 408: 796-815

Homo sapiens International Human Genome Sequencing Consortium (2001) Nature 409: 860-921 Venter et al. (2001) Science 291: 1304-1351

Mus musculus Mouse Genome Sequencing Consortium (2002) Nature 420: 520-562

Takifugu rubripes Aparicio et al. (2002) Science 297: 1301-1310

Rattus norvegicus Rat Genome Sequencing project Consortium (2004) Nature 428: 493-521

Gallus gallus International Chicken genome Sequencing Consortium (2004) Nature 432: 695-716

Pan troglodytes (chimpanze) The Chimpanzee Sequencing and Analysis consortium (2005) Nature437:69-87

Autres (en cours) http://www.genomenewsnetwork.org/resources/sequenced\_genomes/genome\_guide\_p1.shtml http://www.ncbi.nlm.nih.gov/Genomes/index.html http://hgsc.bcm.tmc.edu/projects/ http://www.sanger.ac.uk/Projects/

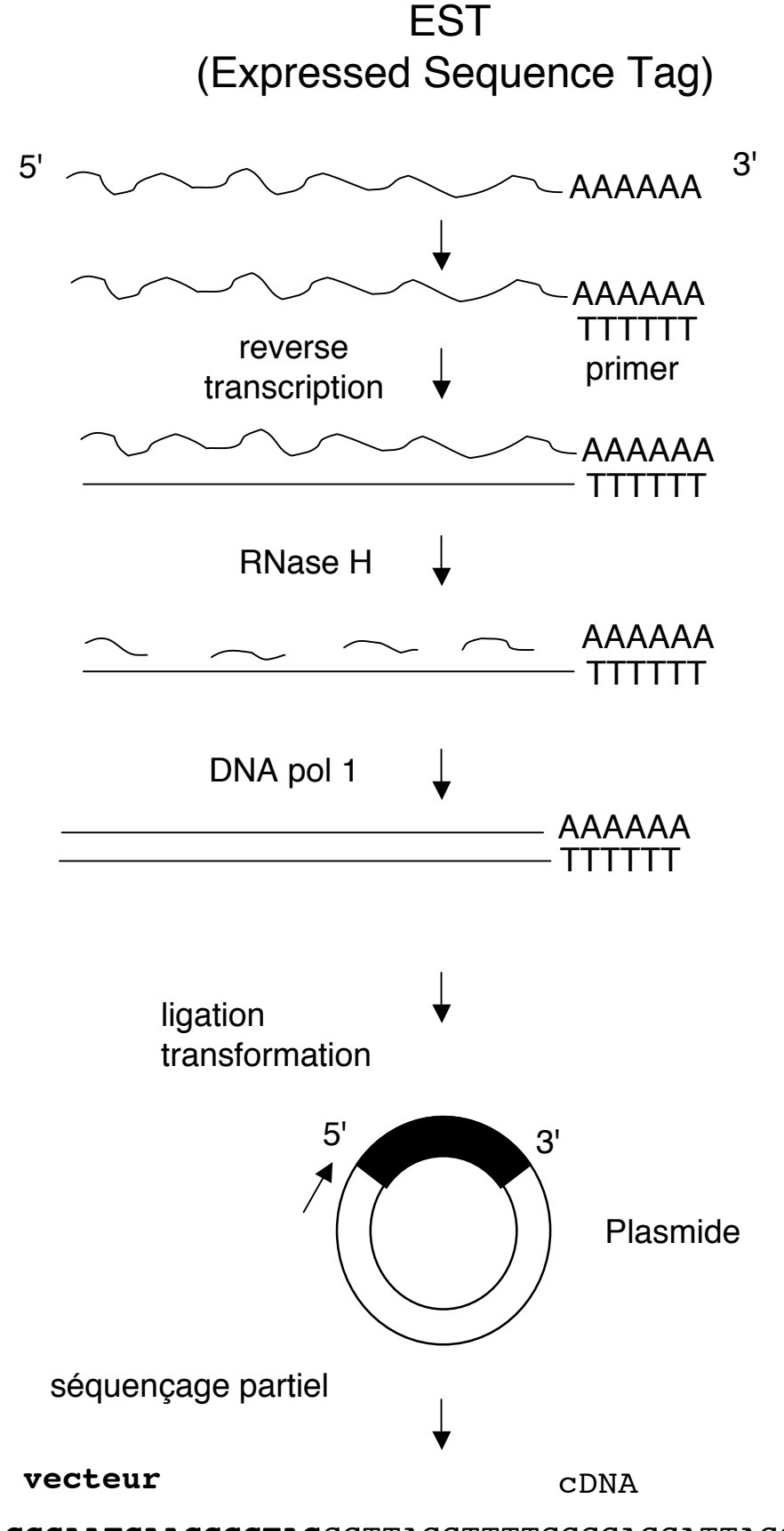

**TGACGCAATGAACGGCTAG**GCTTAGCTTTTGGCCAGCATTACCCGGTACC TGTTACTGCGATTGGCTAACCAGGCCGGATTTCCAAGGTTCGCCAGG TTGACACCACCACCTTACCTGGTATTCCC....

http://www.ncbi.nlm.nih.gov/dbEST/dbEST\_summary.html

## Comparaisons de génomes

(homme-mouche-ver-levure-plante-algue)

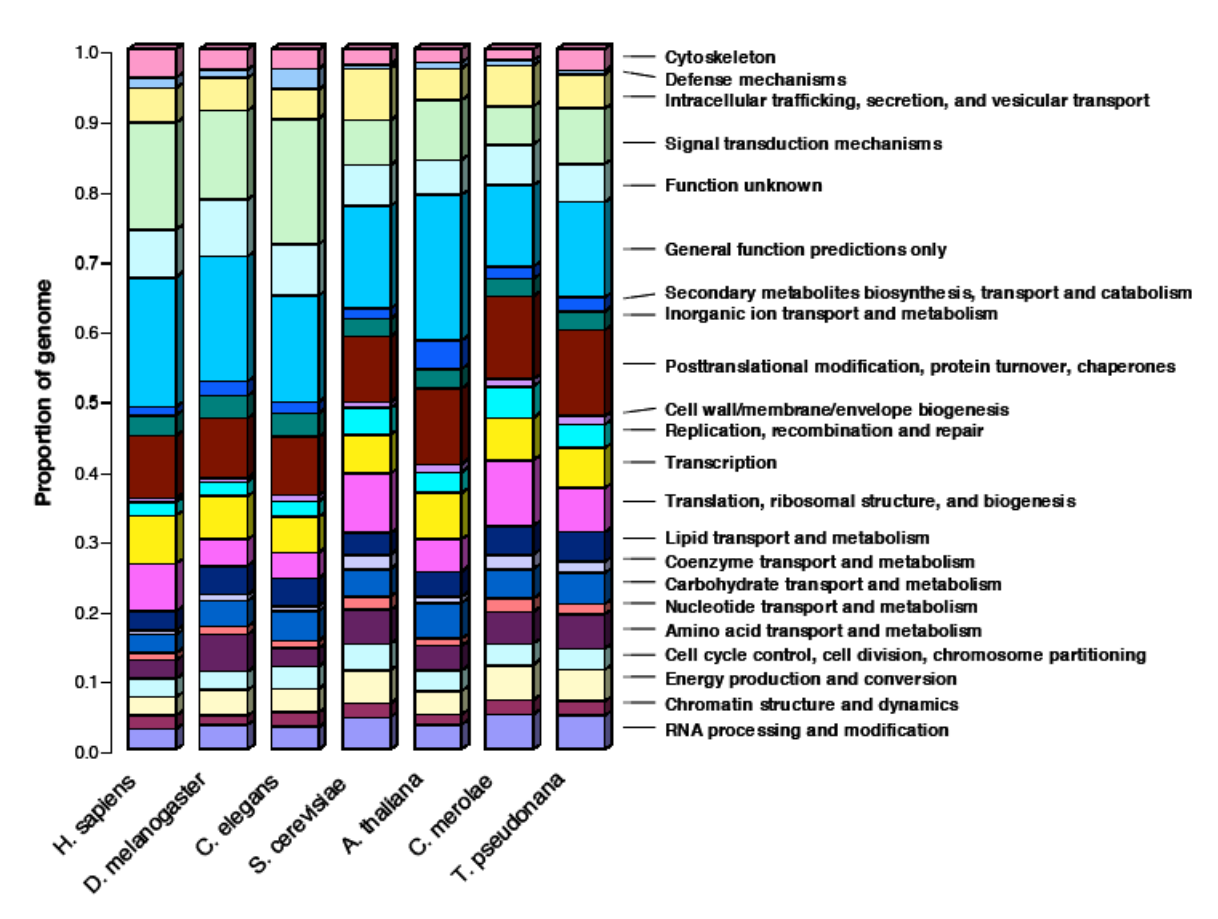

Les fonctions cellulaires élémentaires – métabolisme de base, réplication, transcription de l'ADN, traduction- sont présentes partout, sont apparues une fois dans l'évolution et sont restées fixées depuis.

Seulement 94 familles de protéines (sur 1278) sont uniques aux vertébrés.

La plus grande différence entre l'être humain et le ver our la mouche réside dans la complexité des protéines : il y a plus de domaines par protéine et beaucoup plus de combinaisons de domaines.

Nouvelles familles de protéines ou expansion de familles chez l'être humain:

-réponse immunitaire -développement , structure et fonction du système nerveux -signalisation intra- et intercellulaire dans le développement et l'homeostasie -système sanguin -apoptose

### Duplications du génome d'Arabidopsis

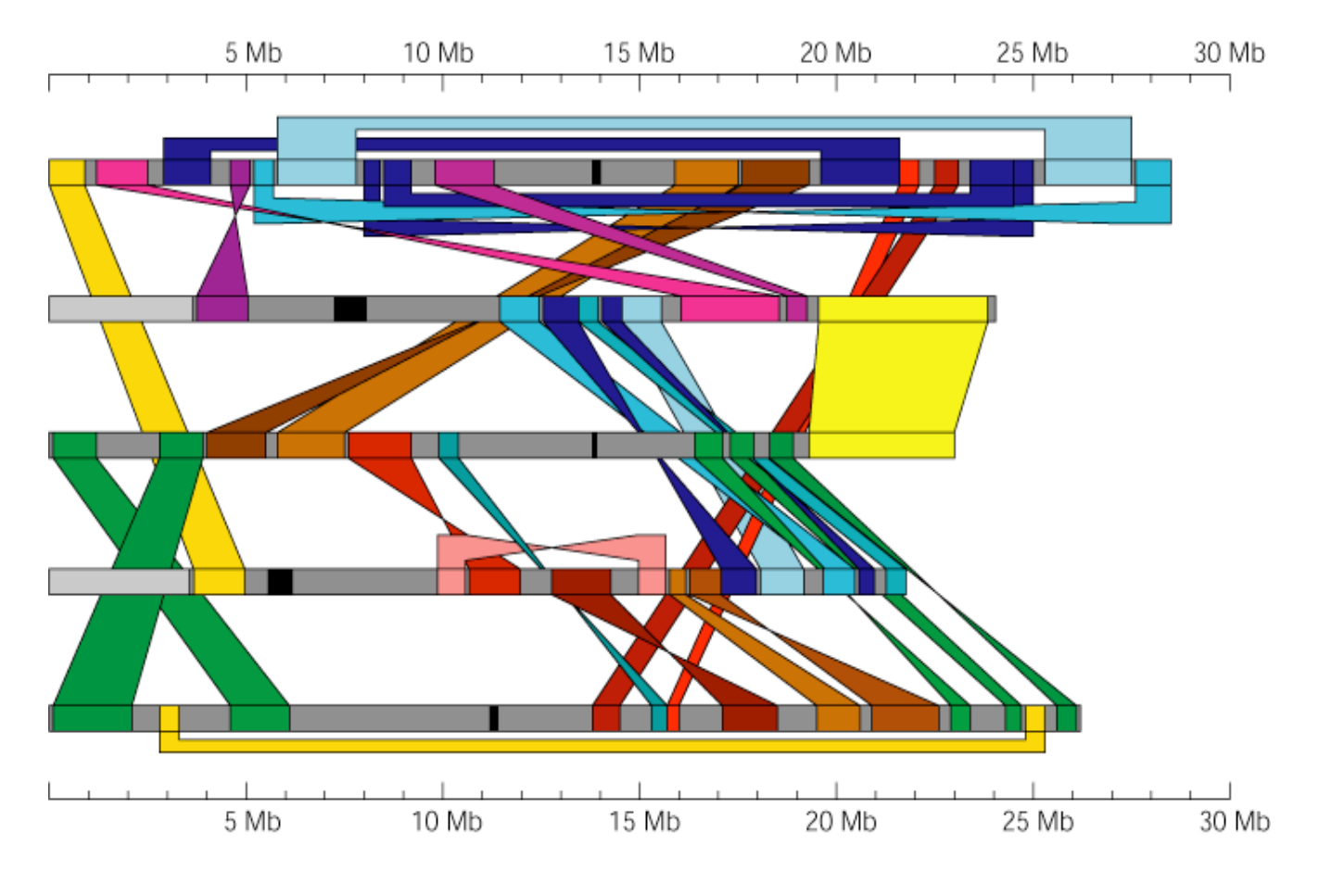

Nature (2001), 408: 796-815

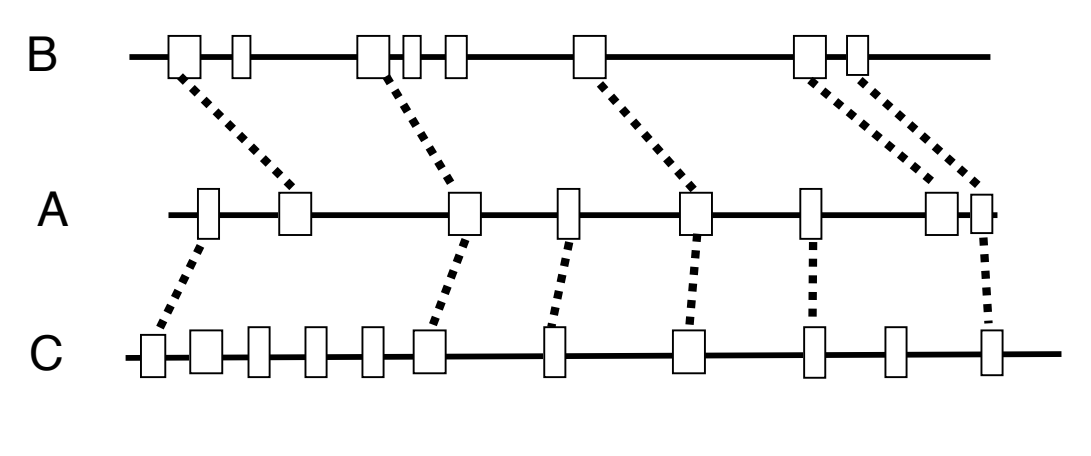

3 duplications: 221 Mio années 162 Mio années 75 Mio années (calcul: 6.1 mutations synonymes/Mia années/site)

PNAS (2002), 99:13627-13632

### Les puces à ADN (Microarrays, DNA chips)

M. Schena, D. Shalon, R. Davis, P. Brown (1995) Quantitative monitoring of gene expression patterns with a complementary DNA microarray. Science 270: 467-470

Lipshutz, R. J.; Morris, D.; Chee, M.; Hubbell, E.; Kozal, M. J.; Shah, N.; Shen, N.; Yang, R.; Fodor, S. P. (1995) Using oligonucleotide probe arrays to access genetic diversity. BioTechniques 19(3), 442-7

### **Applications**

- Mesure globale de l'expression génétique Recherche fondamentale et appliquée dans tous les domaines Diagnostic médical, nouveaux médicaments
- Analyse d'amplifications et de délétions de gènes Caractéristique de certains cancers
- Analyses du génome Single Nucleotide Polymorphisms (SNP), mutations, séquences répétées
- $F$ t $c$

## Préparation d'ADN pour microarrays

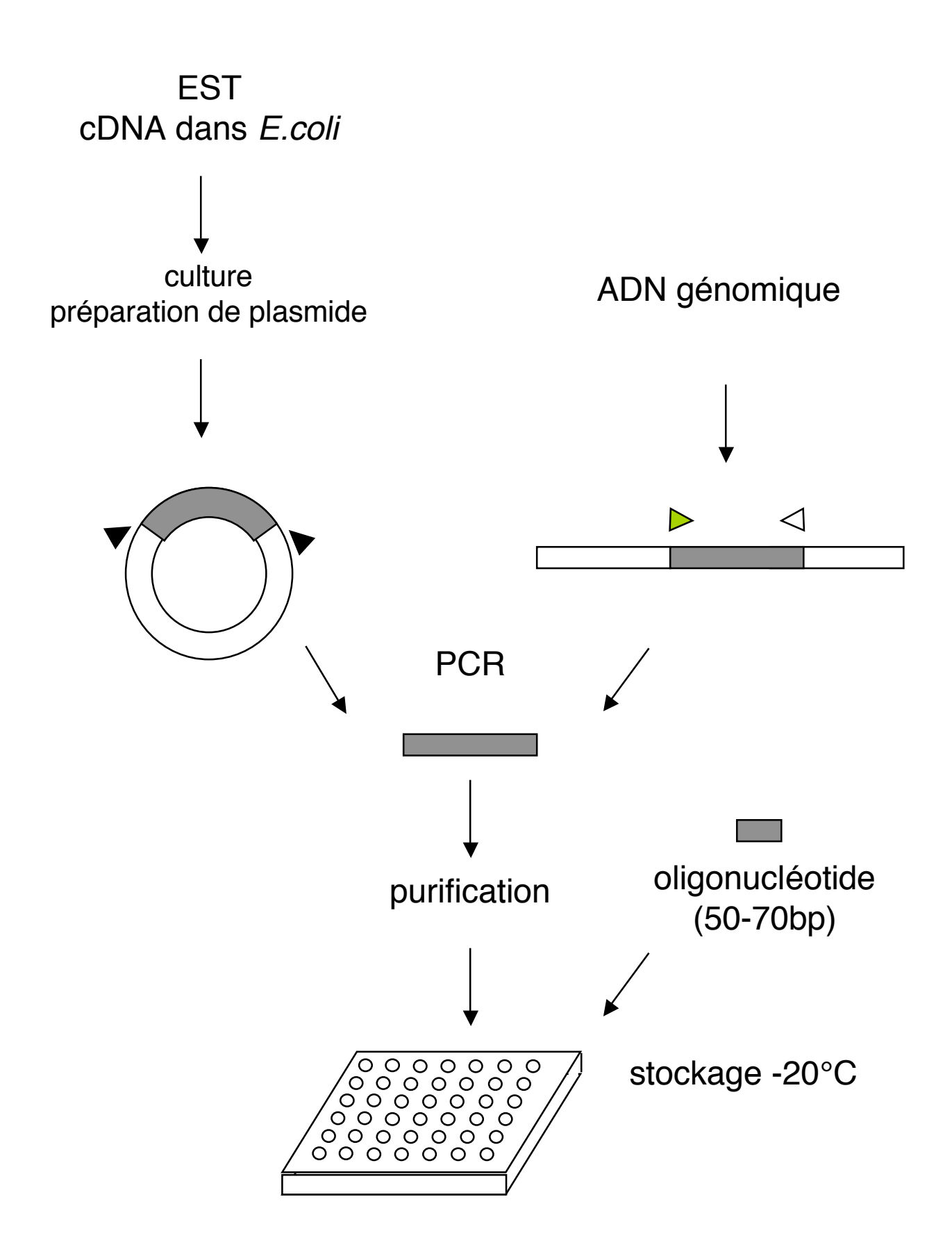

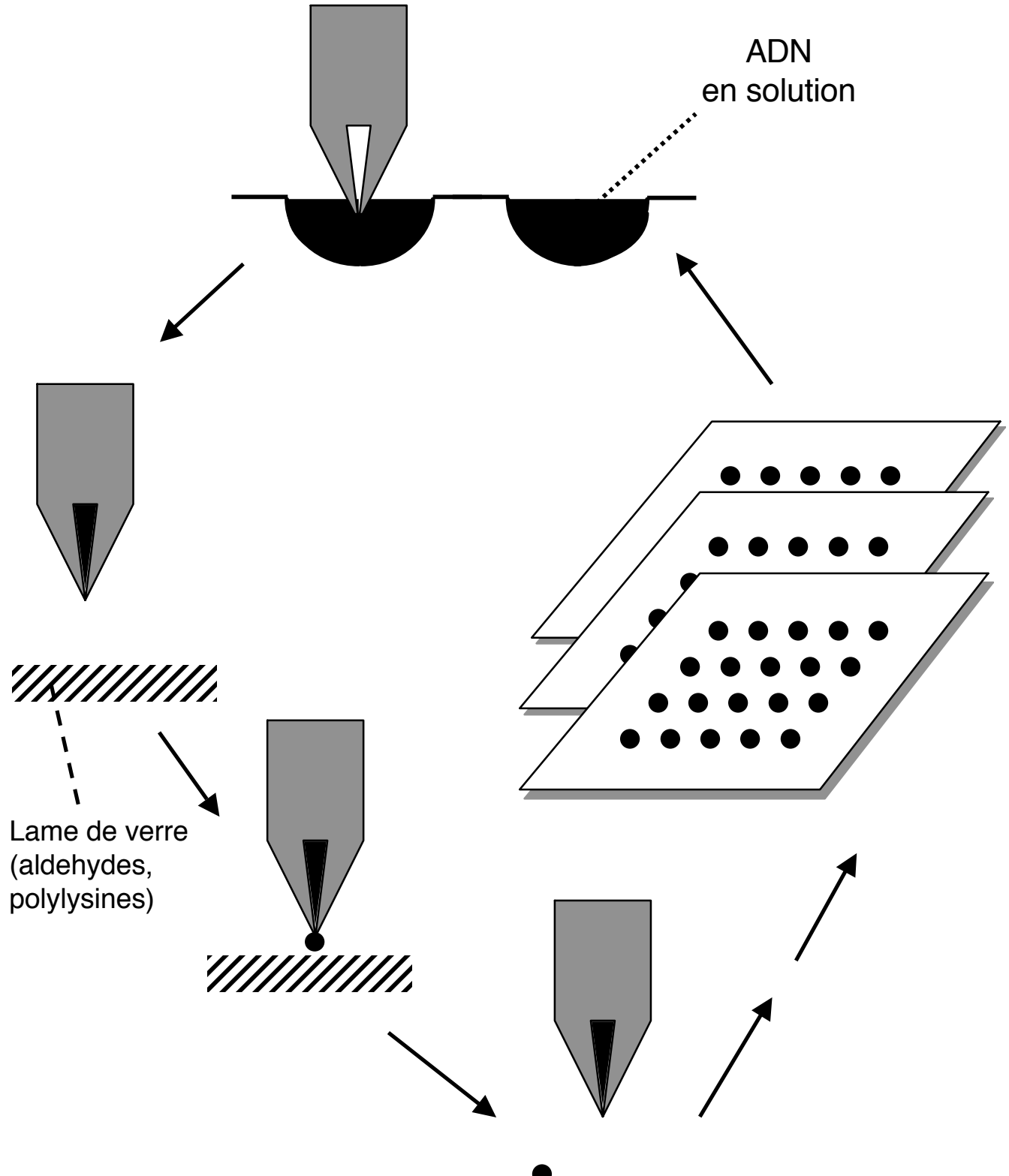

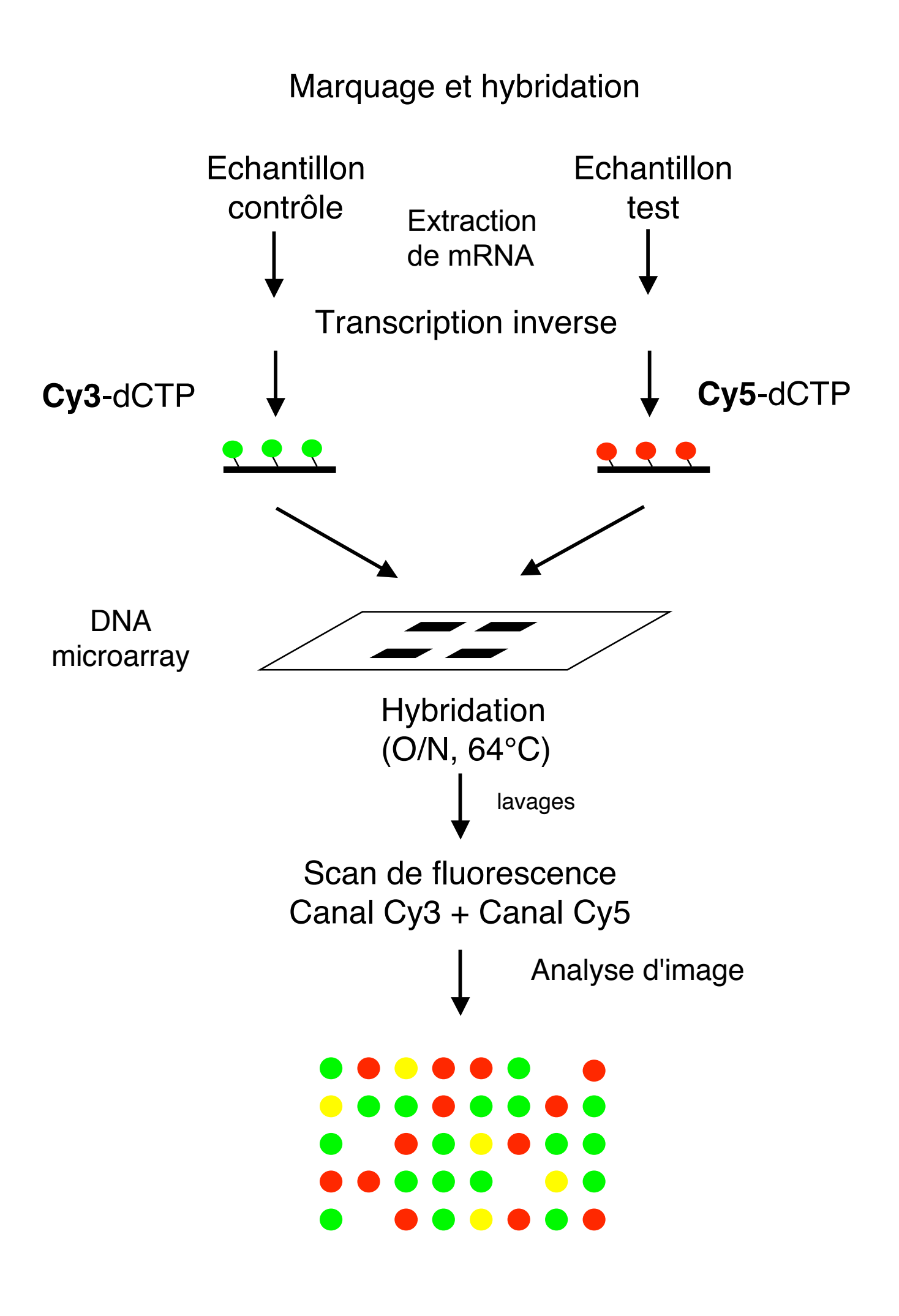

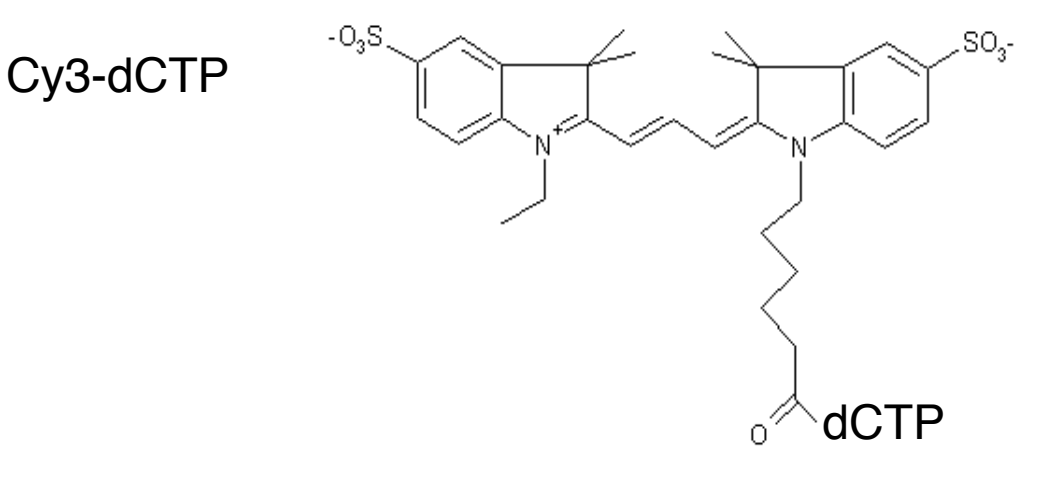

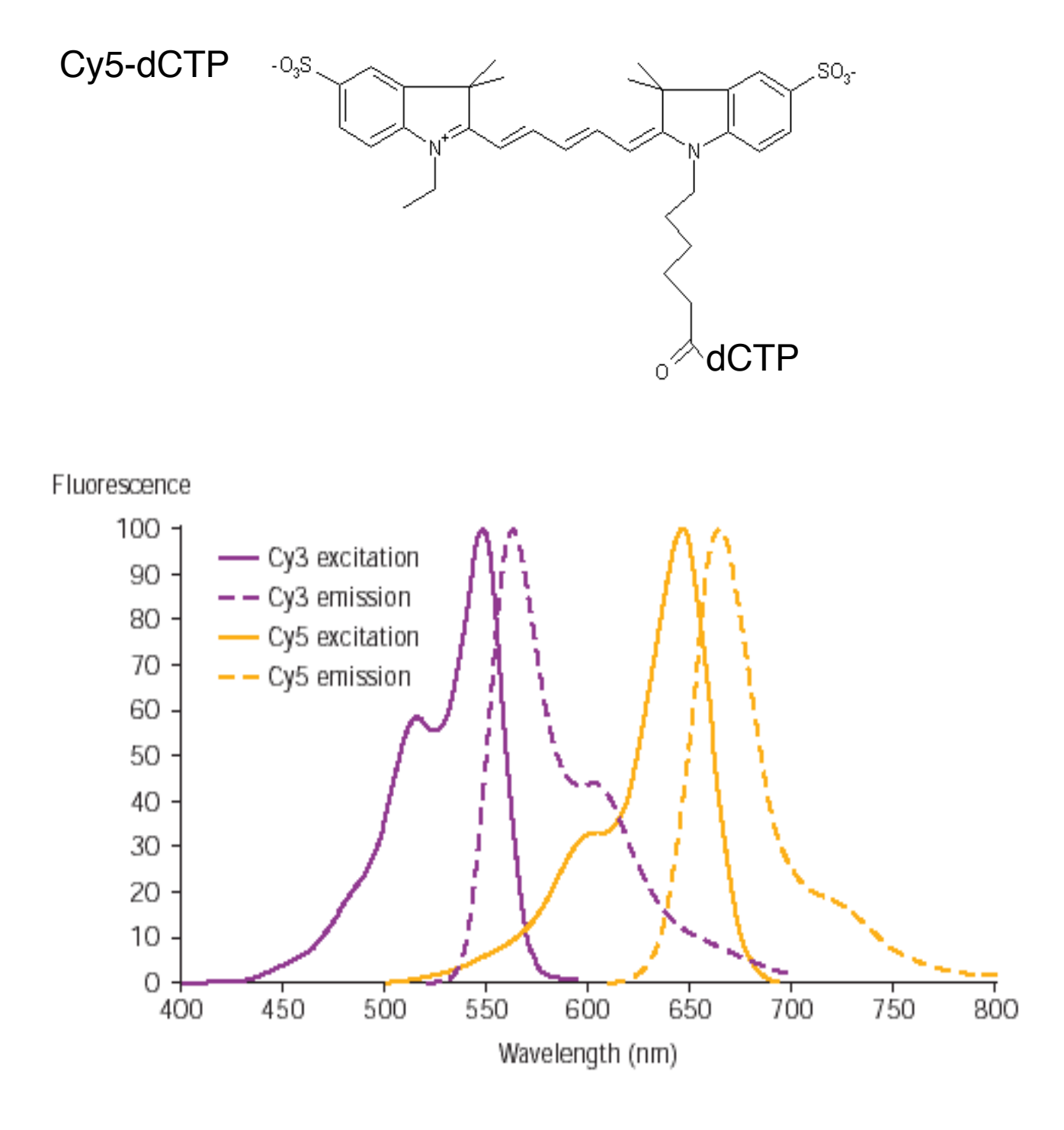

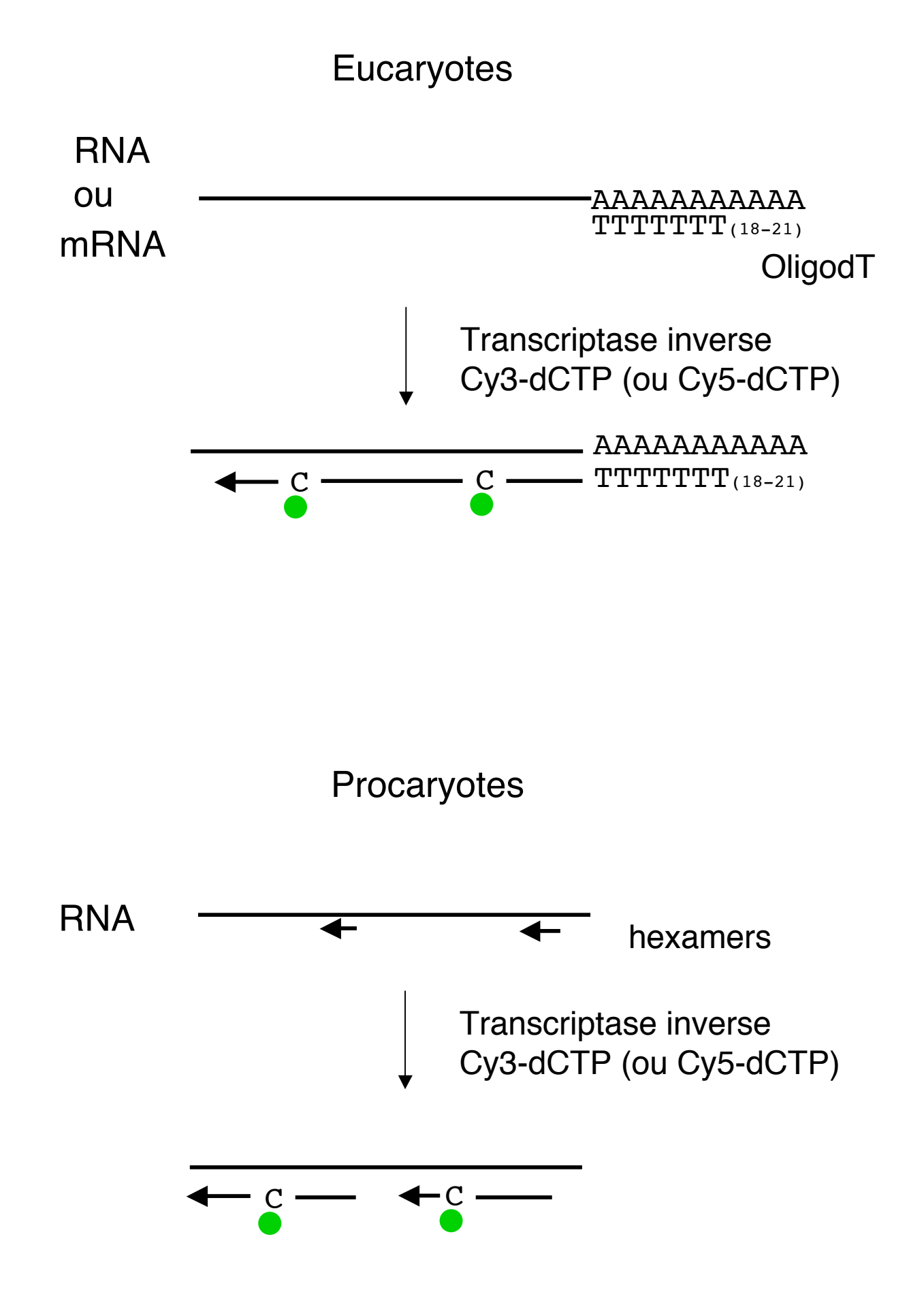

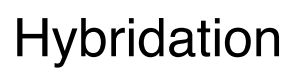

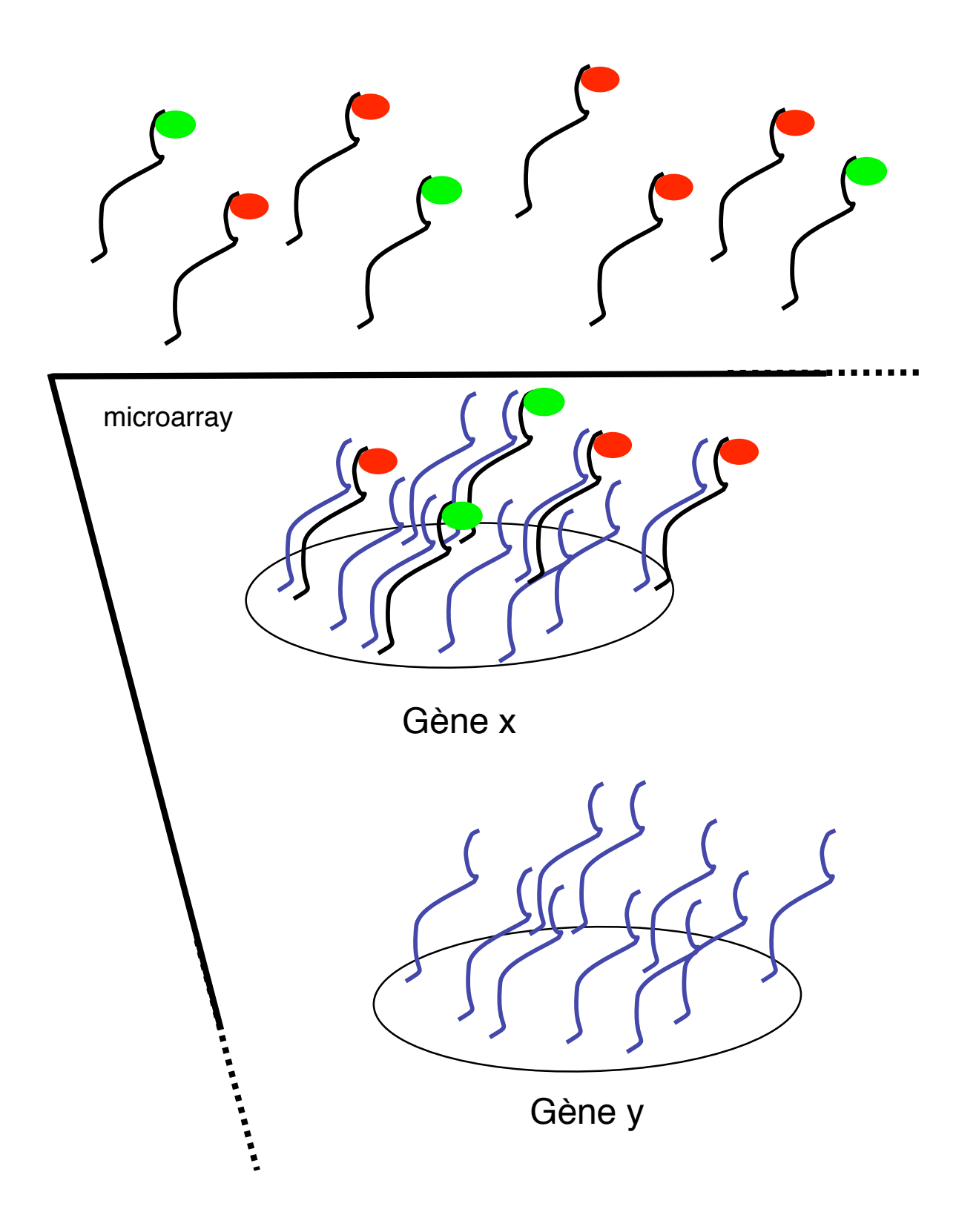

## Scanner de fluorescence

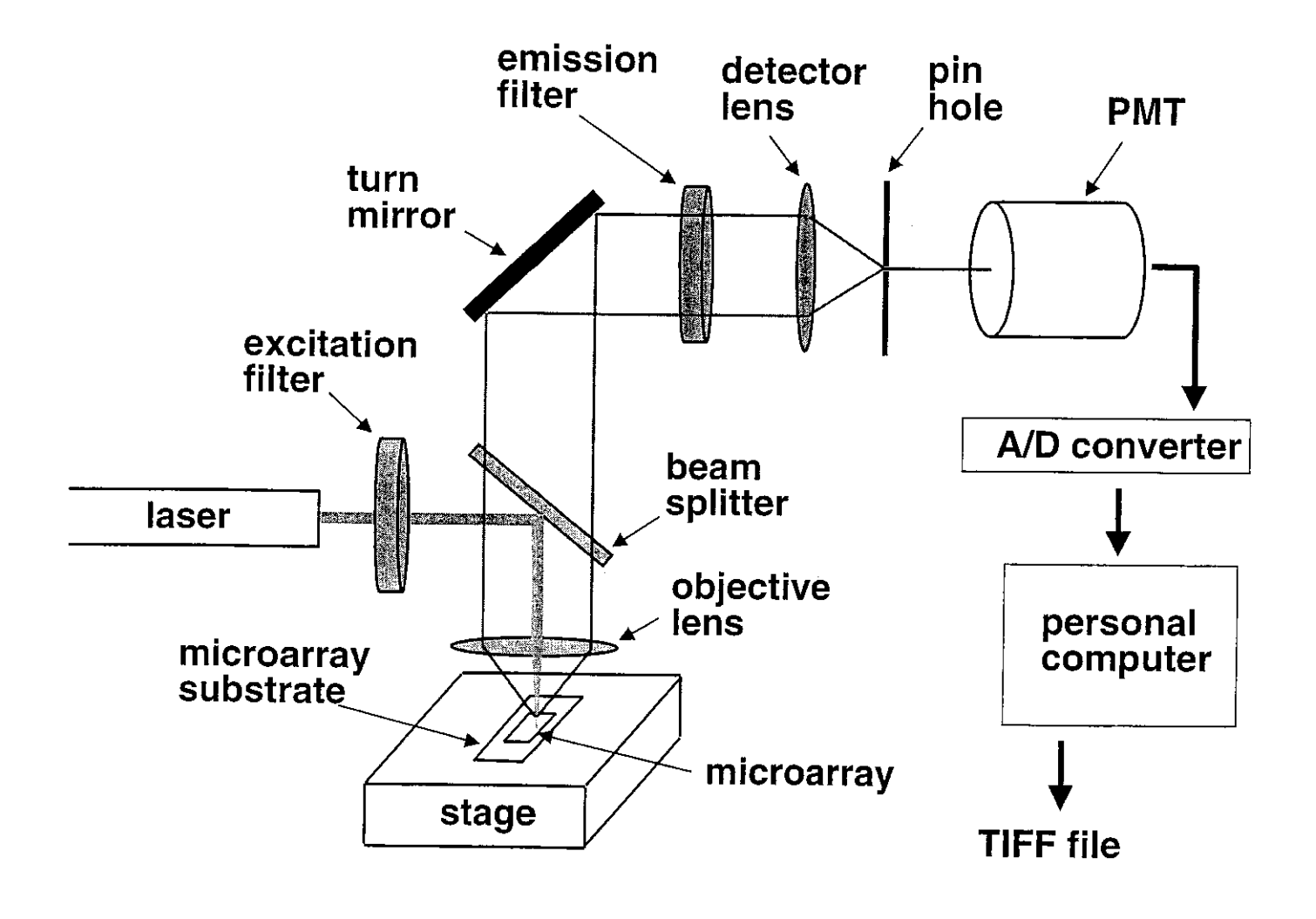

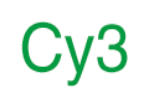

# $Cy5$

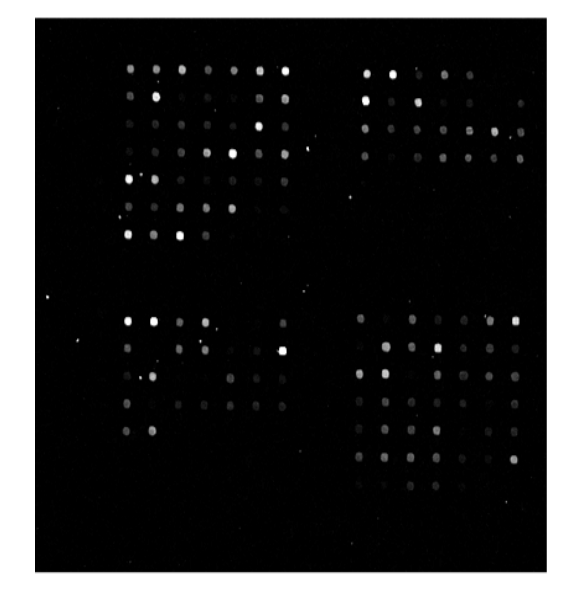

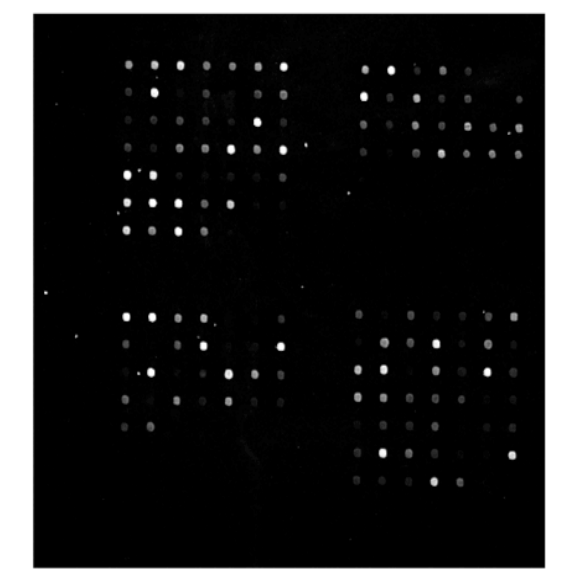

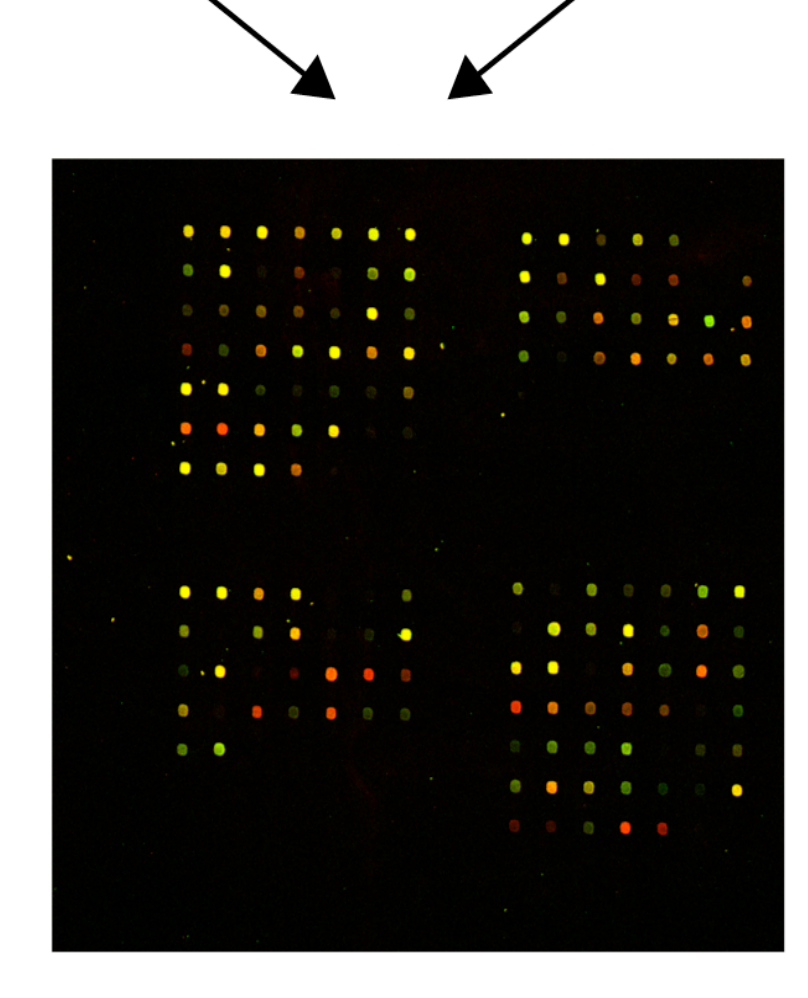

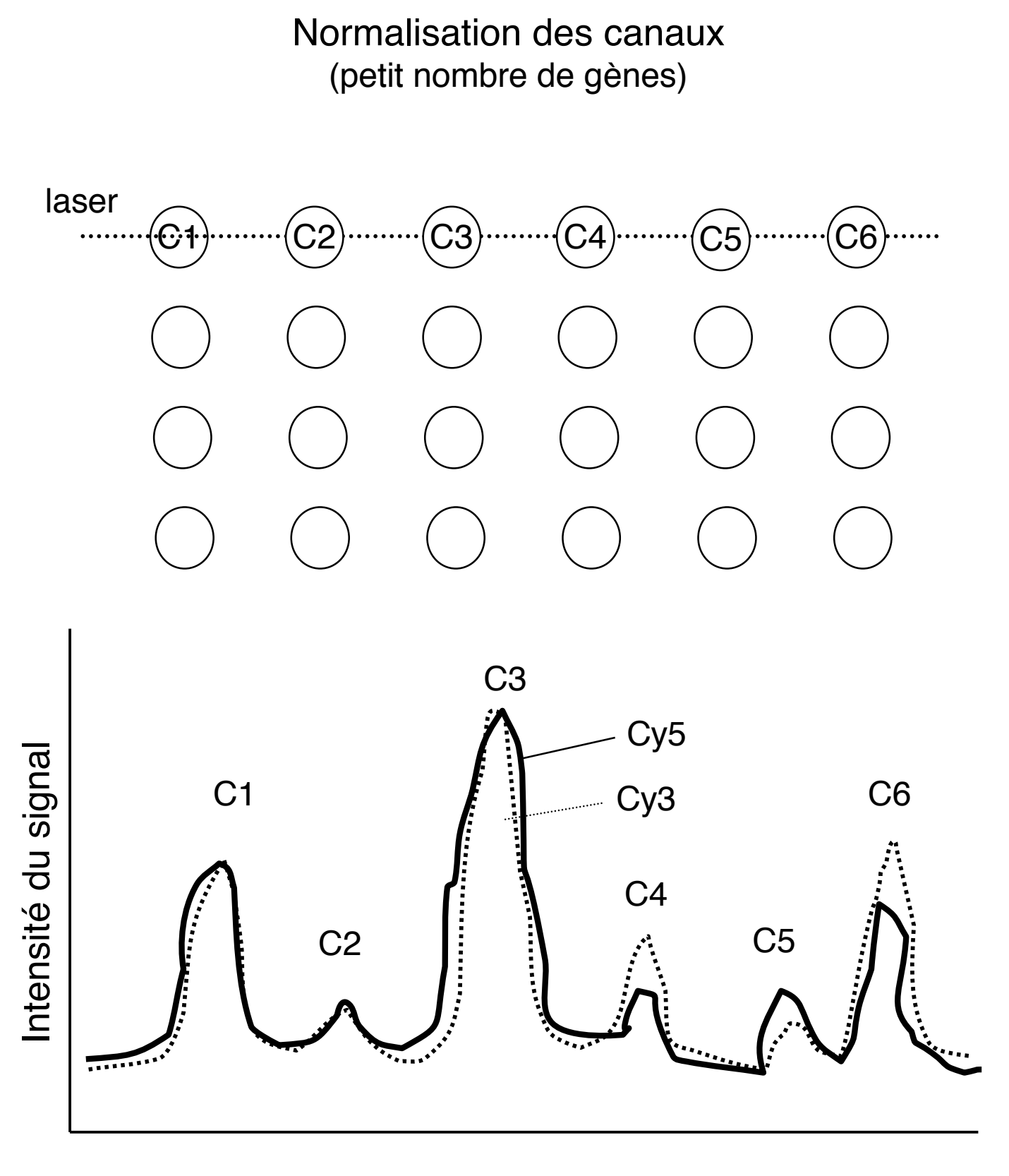

**Distance** 

Ajustement du laser et du PMT pour que les gènes constituitfs aient le même siganl dans chaque canal

Normalisation des canaux (grand nombre de gènes)

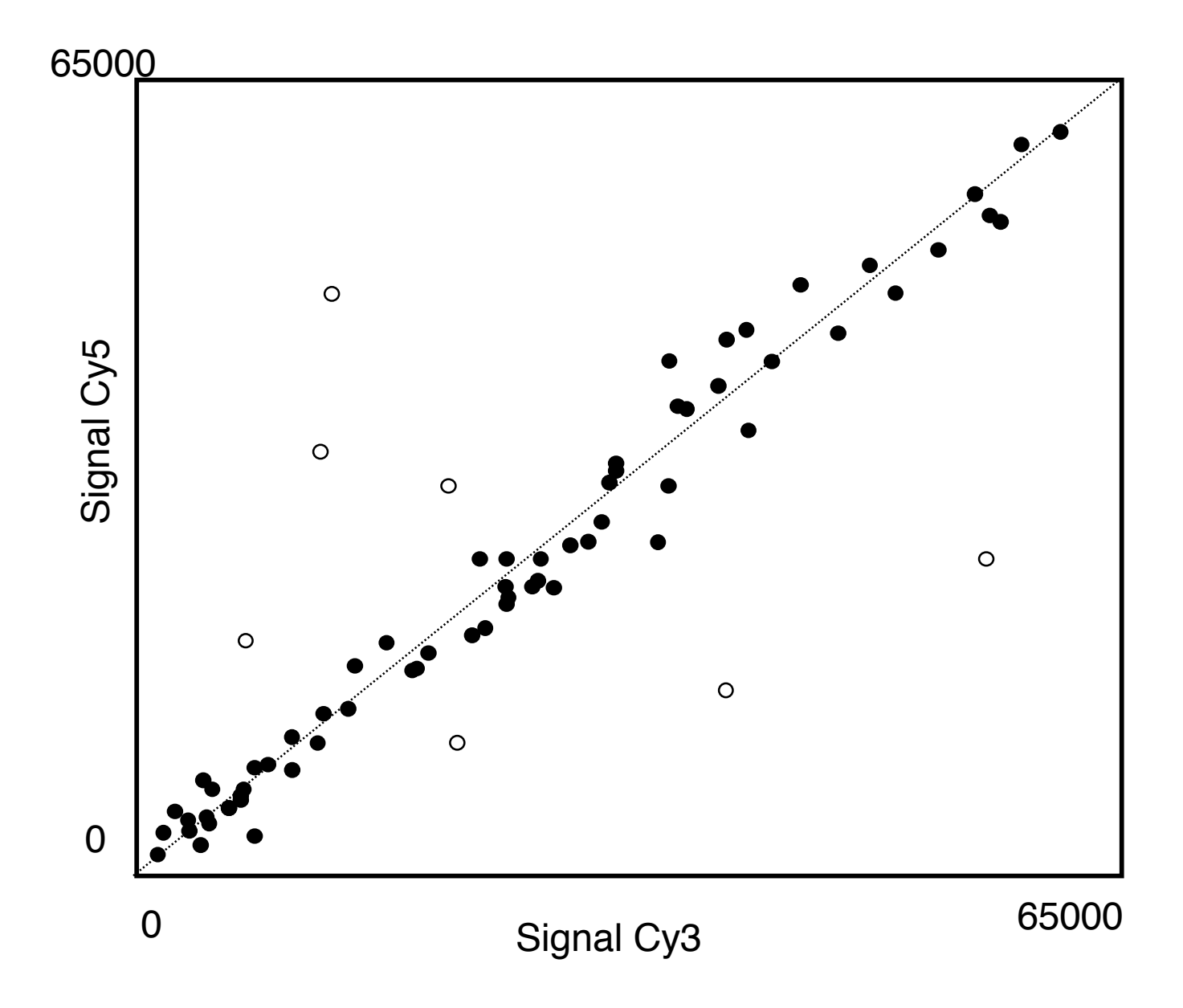

Itérations mathématiques pour que la médiane des rapports Cy3/Cy5 soient de 1.0

## Mesure du rapport d'expression

R = (Cy5-Bgd)\*F / (Cy3-Bgd)

F=facteur de normalisation

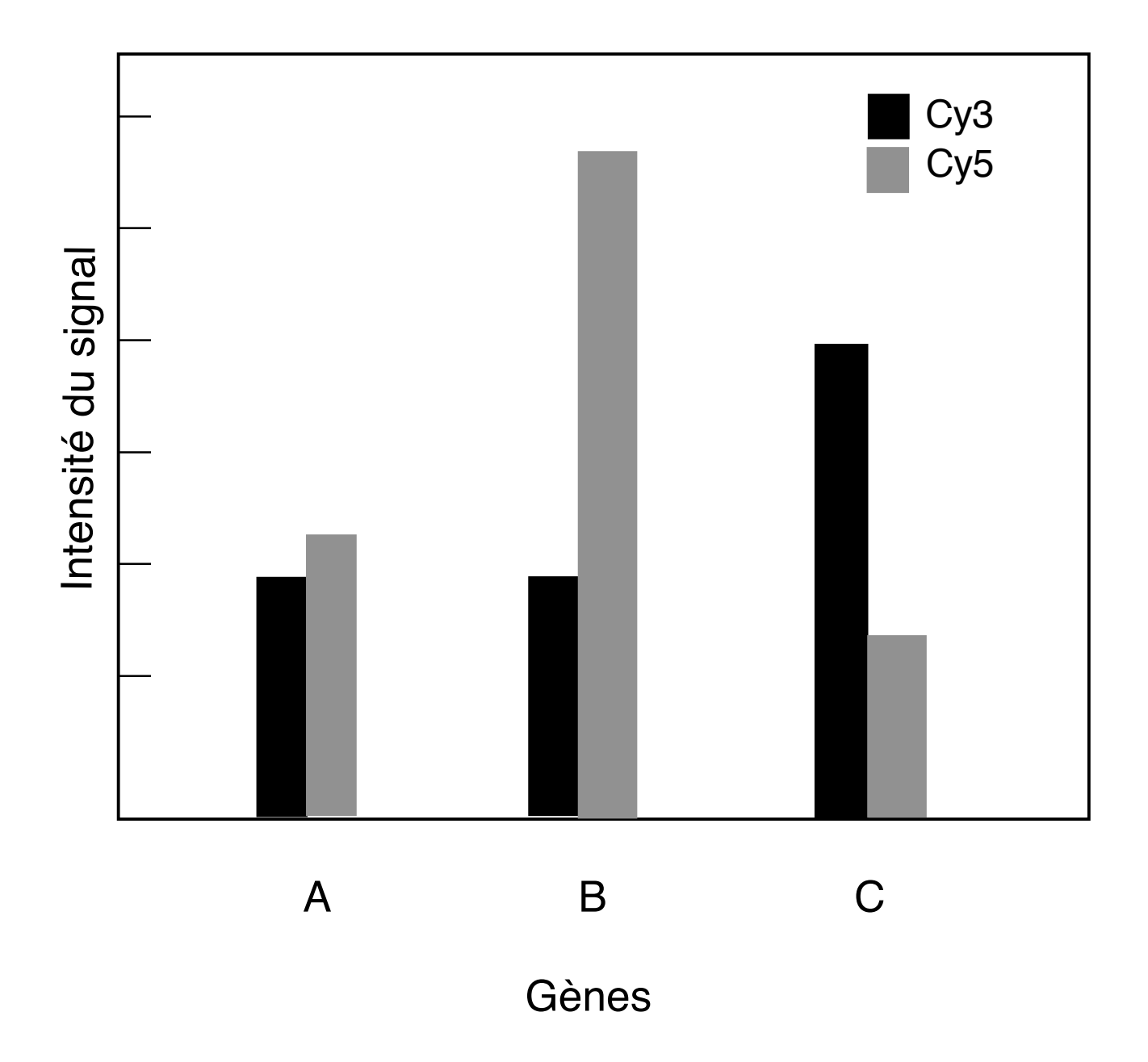

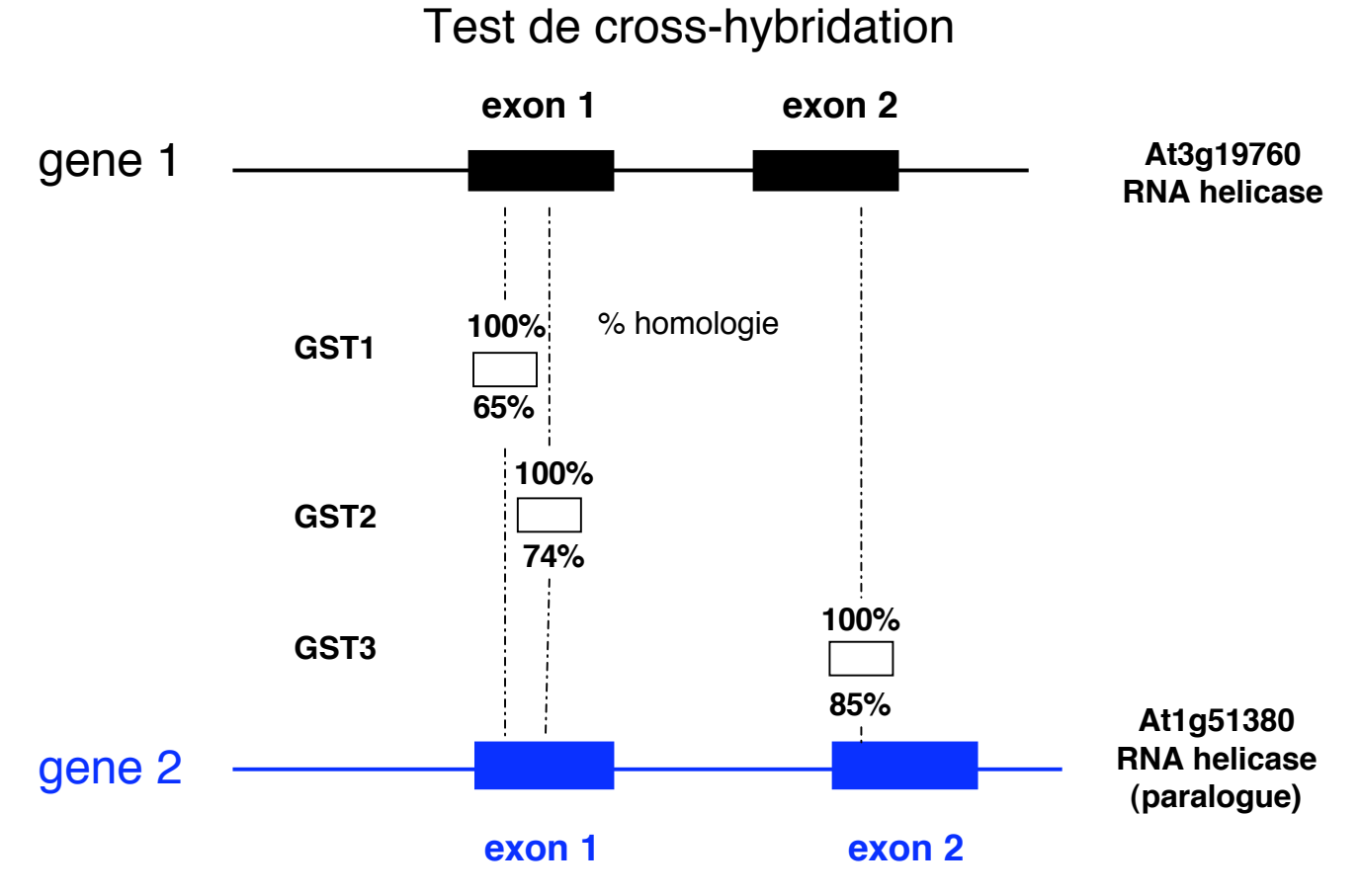

1. Hybridation avec le gène1 marqué au Cy3 -> 100% signal avec les trois GSTs 2. Hybridation avec le gène2 marqué au Cy3 -> seulement 15% signal avec GST3 **Cross-hybridation si >70-75% homologie**

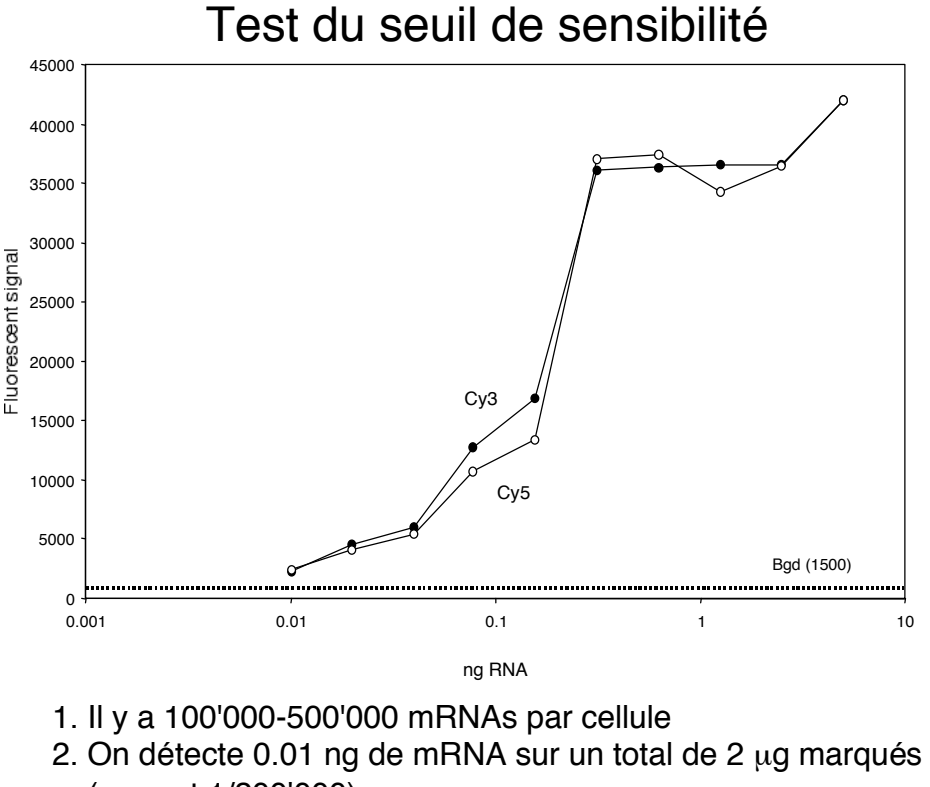

#### (rapport 1/200'000)

---> on peut mesurer la présence de env. 1 copie par cellule

## Fabrication de puces à oligonucléotides (10-70 nt)

Synthèse chimique sur une surface de verre

- -Chips Affymetrix: photolithogravure -Chips NimbleGen: photolithogravure
- Autres: imprimantes à jet d'encre

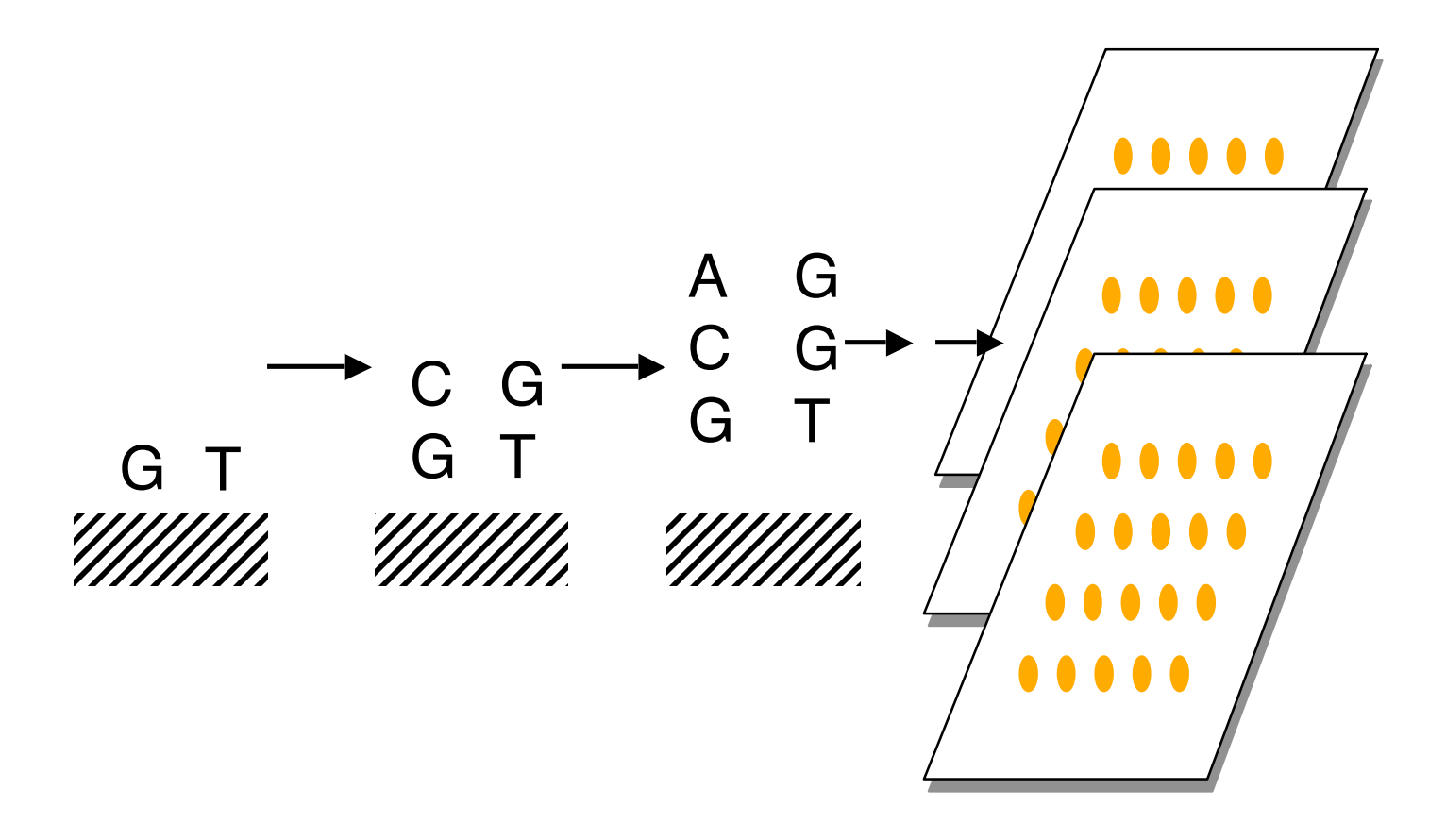

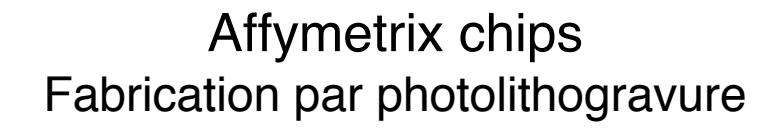

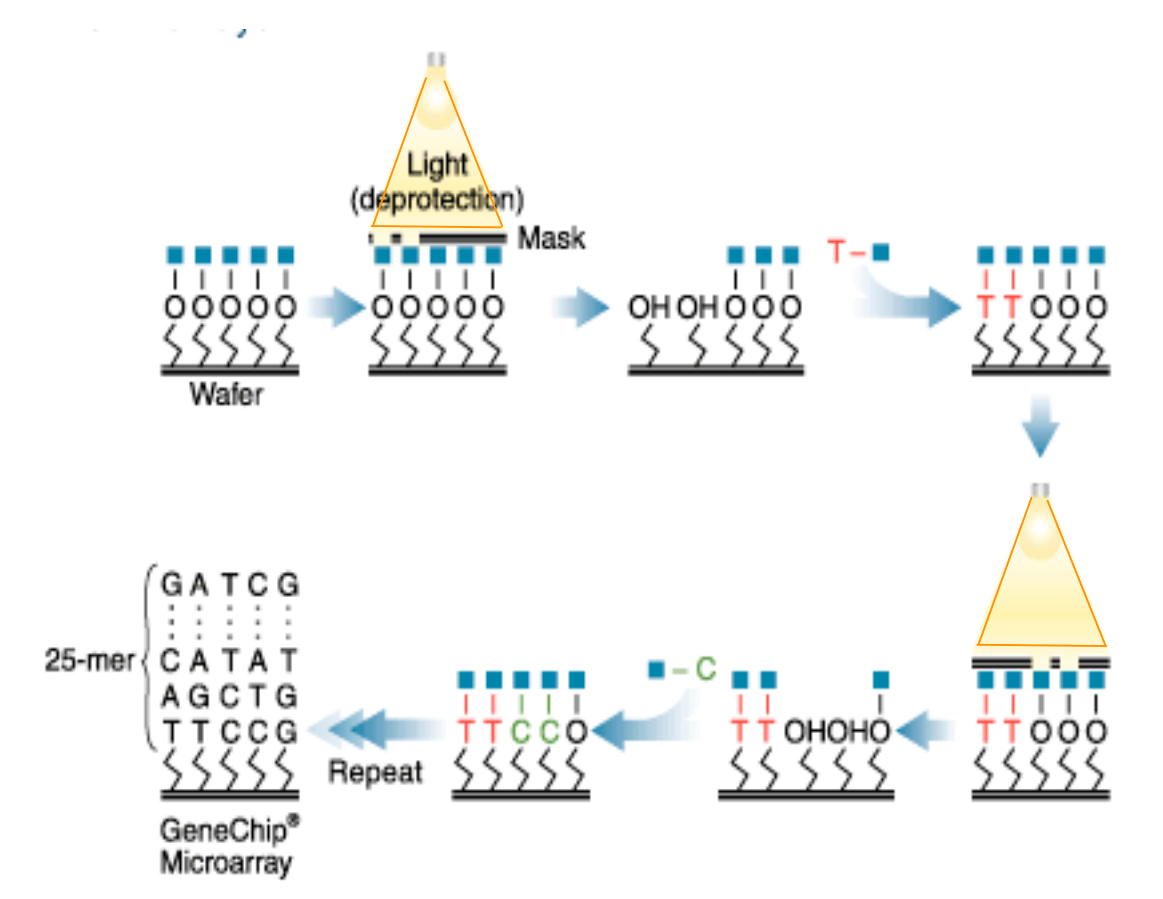

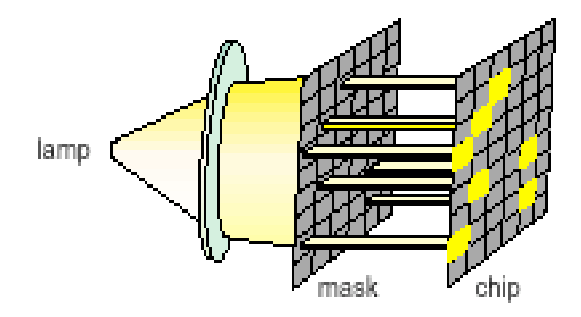

## Affymetrix chips Protocole d'analyse

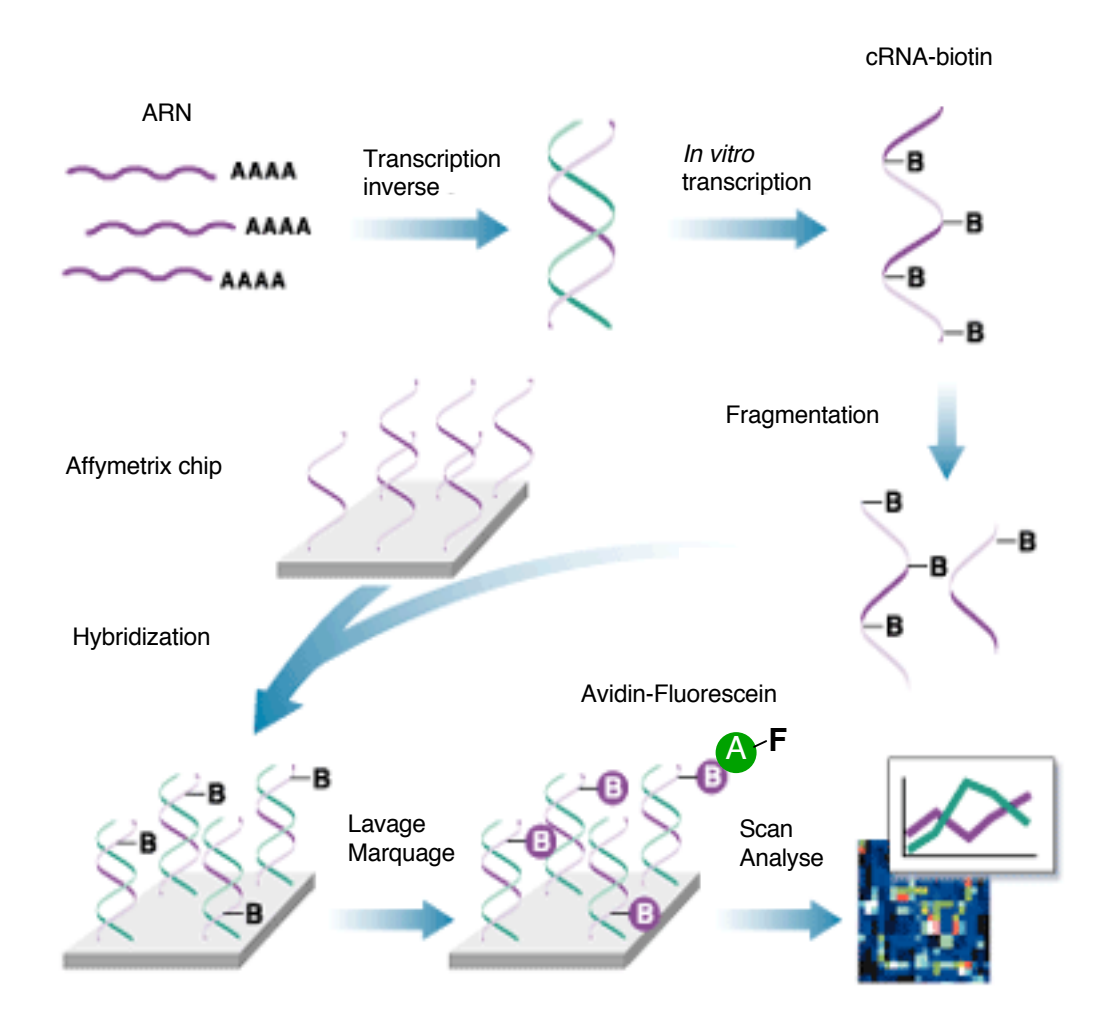

Affymetrix chips Mesure d 'expression

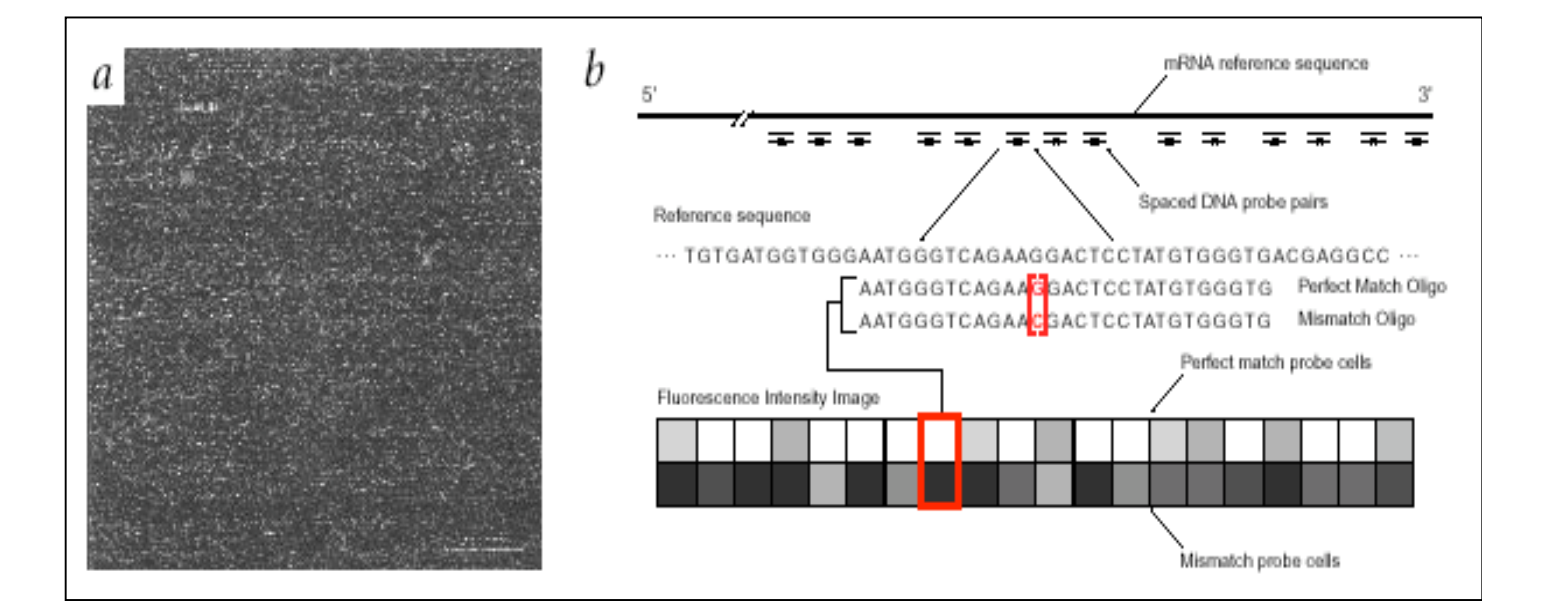

## Affymetrix chips

#### Séquençage

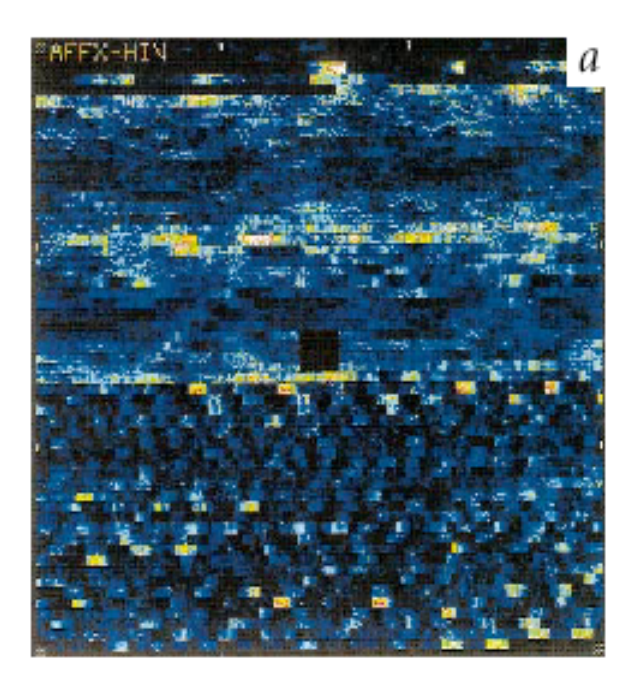

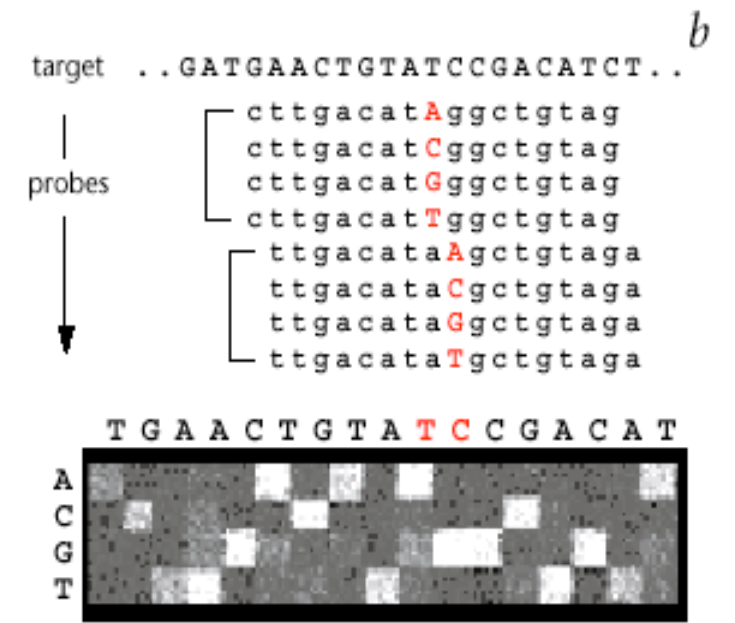

### Analyse de SNP

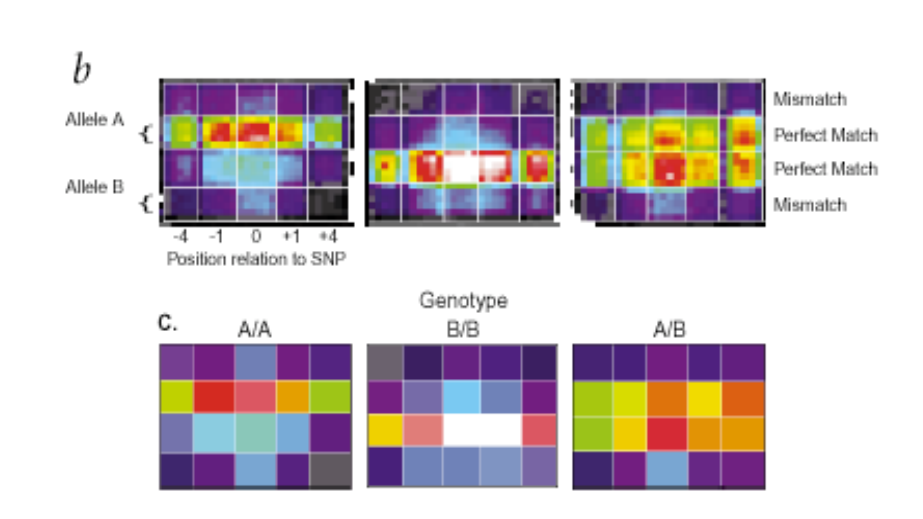

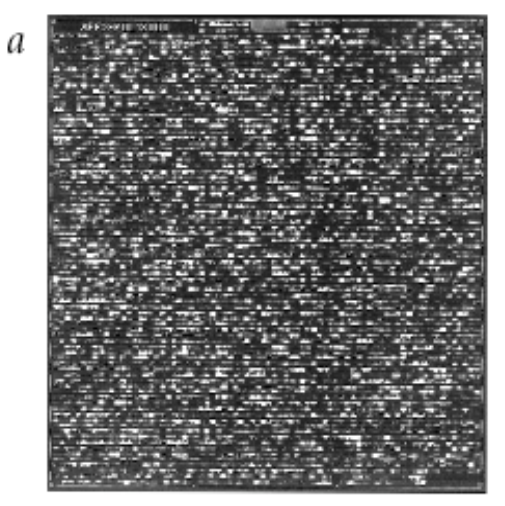

## NimbleGen oligonucleotide chip

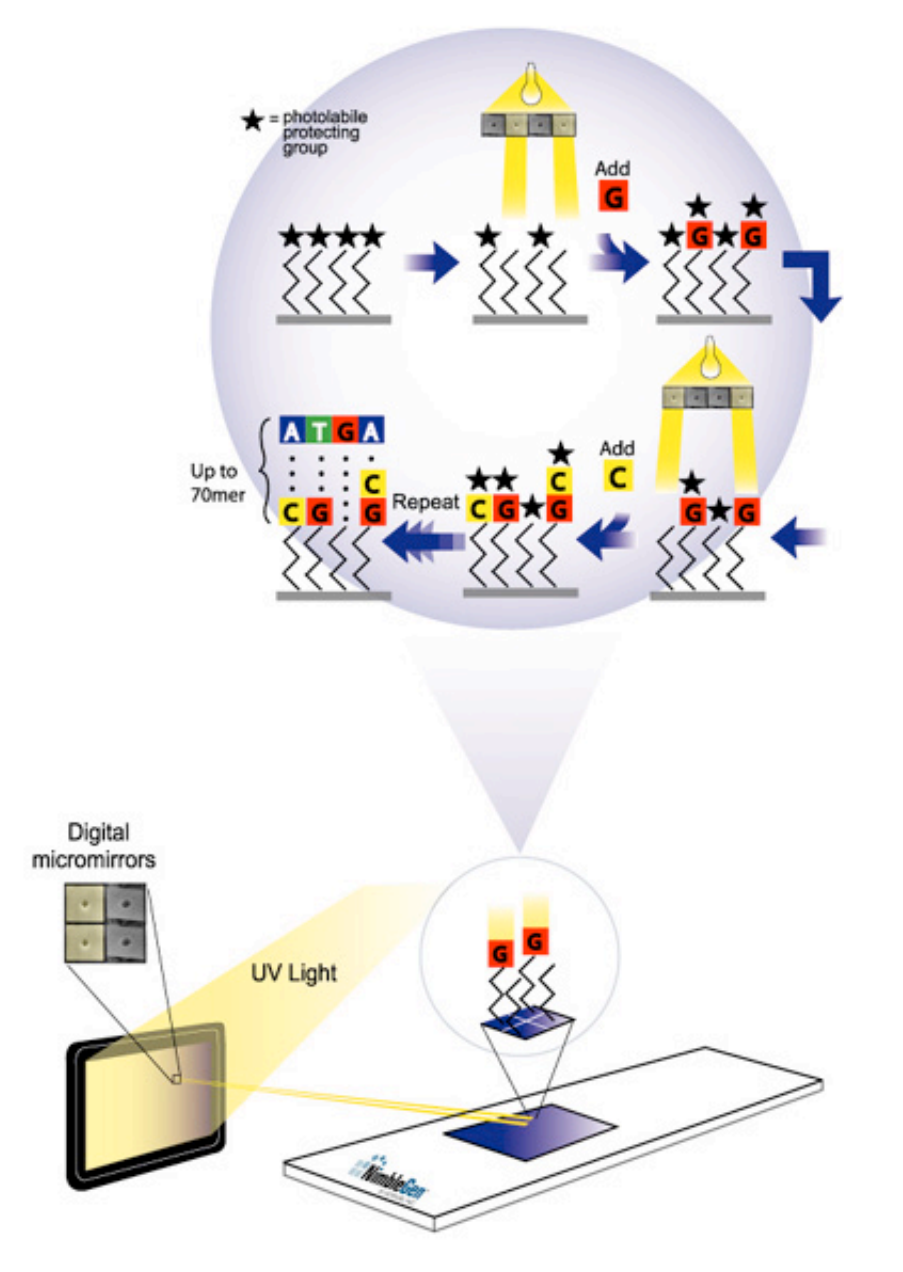

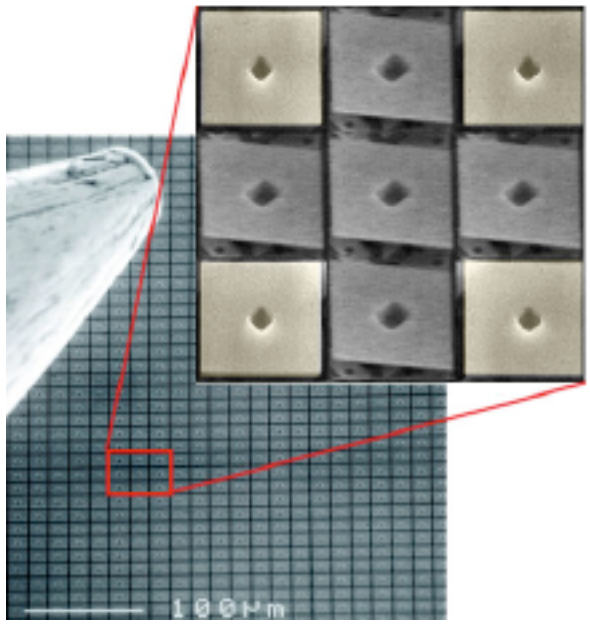

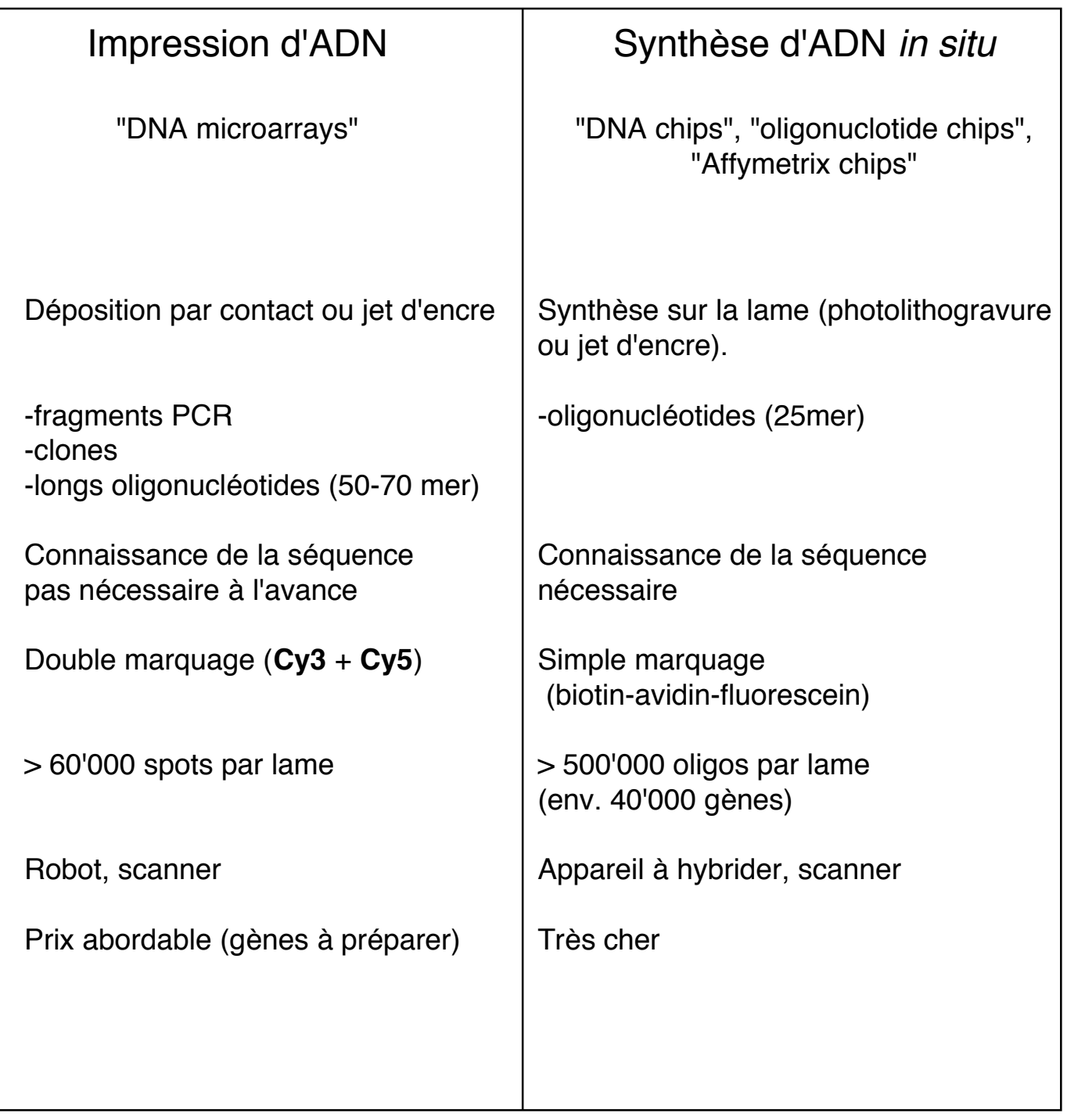

**SAGE** (Serial Analysis of Gene Expression)

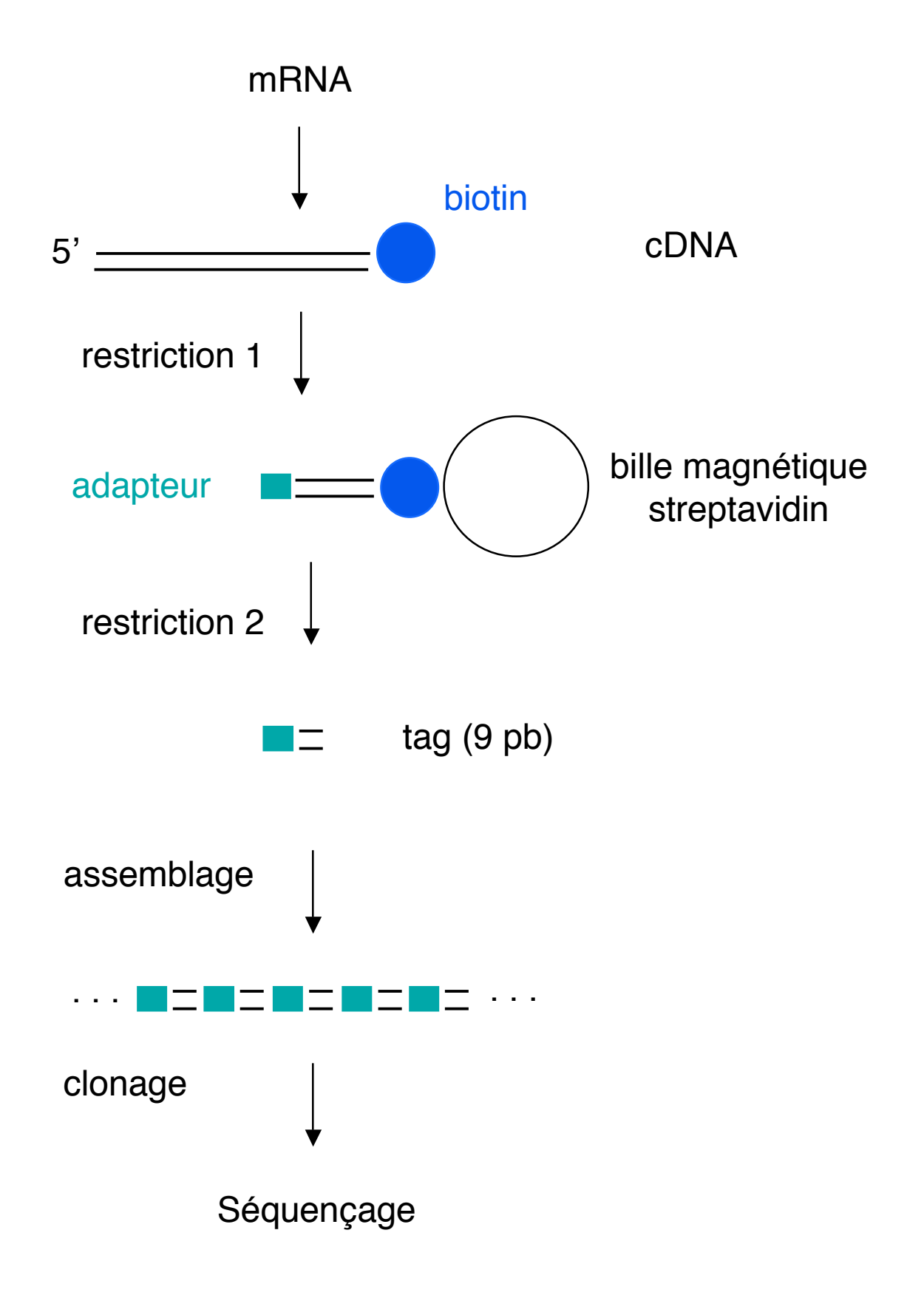

## SAGE: exemple de résultats

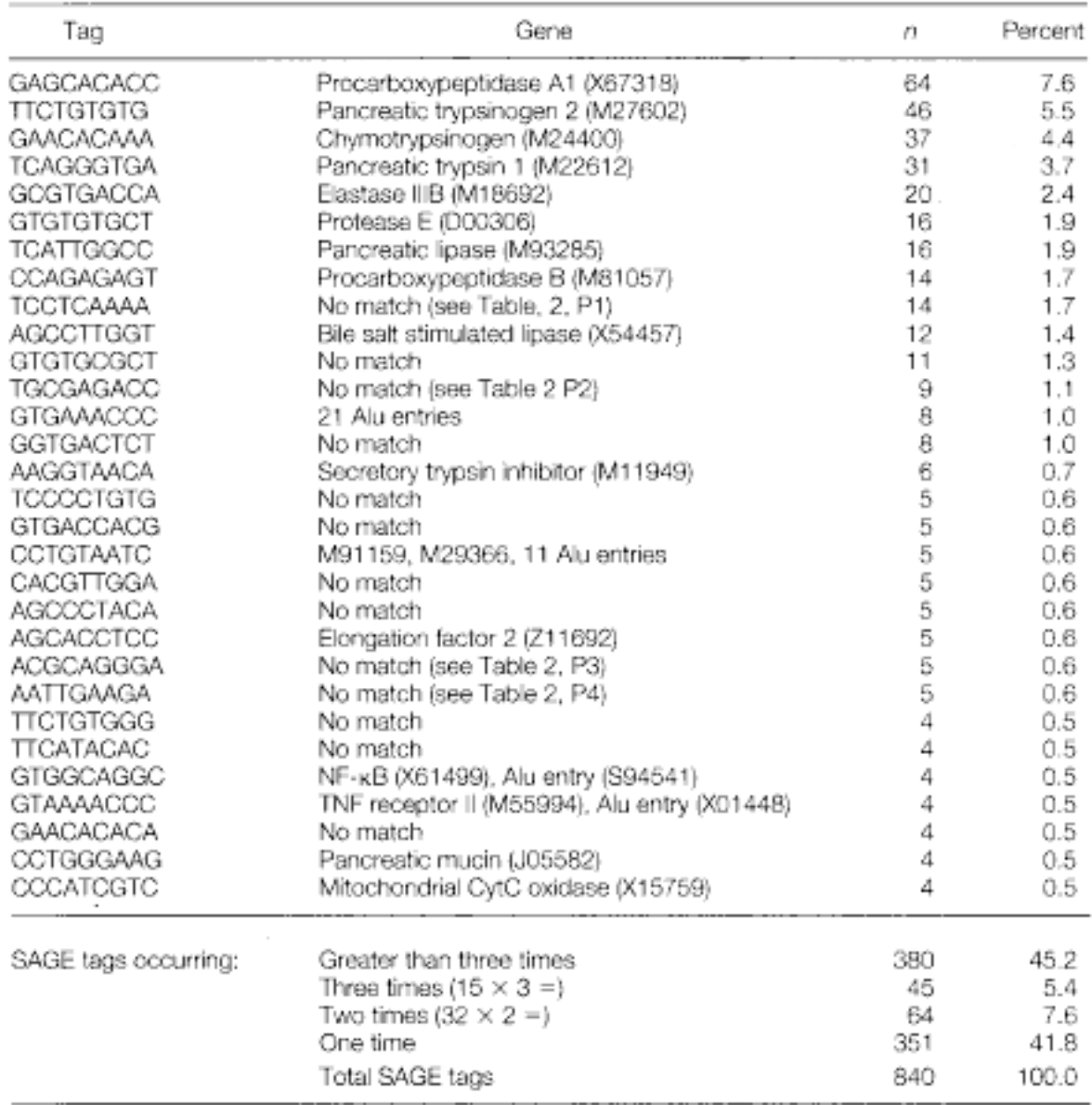

SCIENCE . VOL. 270 . 20 OCTOBER 1995

MPSS (Massively Parallel Signature Sequencing)

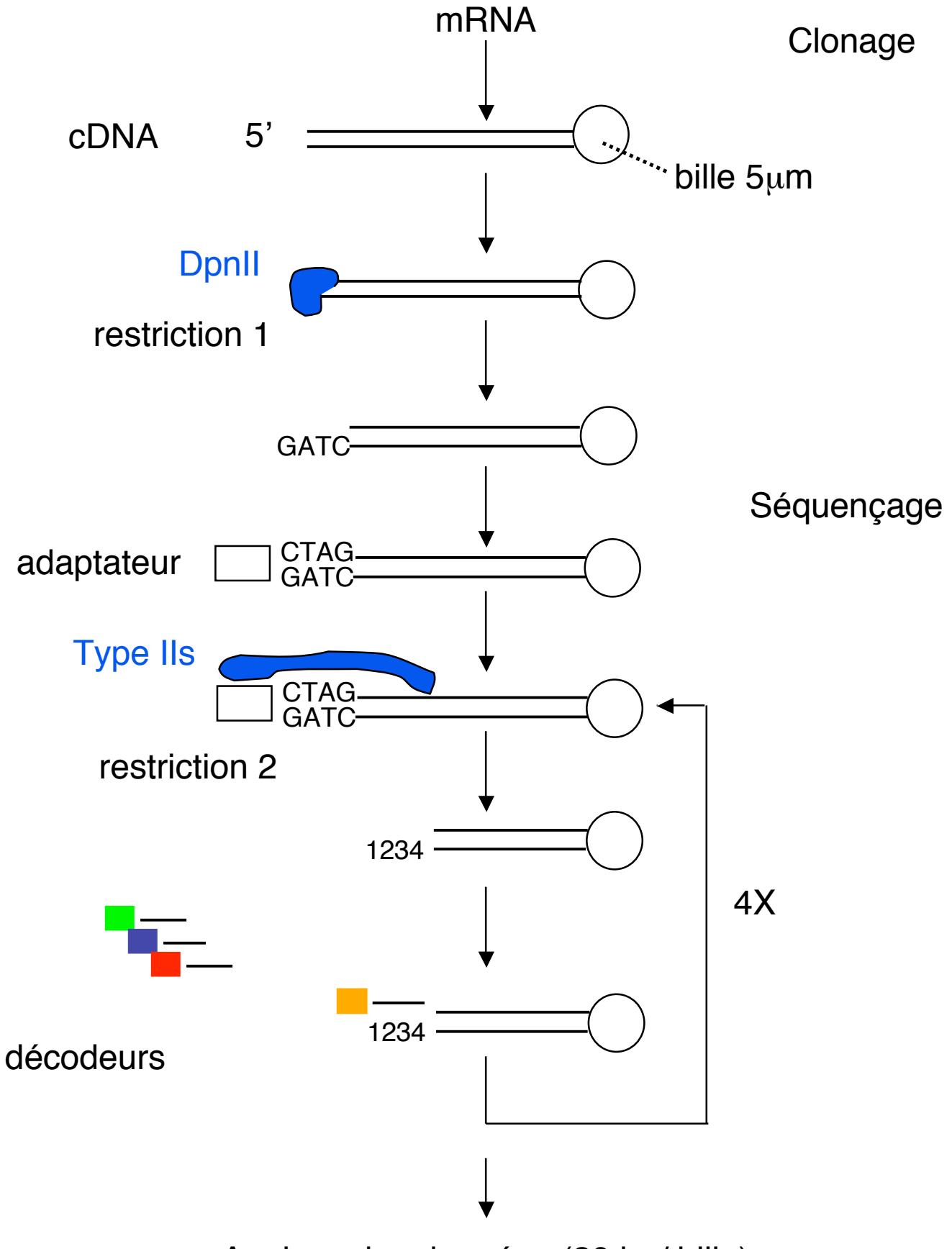

Analyse des données (20 bp/ bille)

## Analyse des données

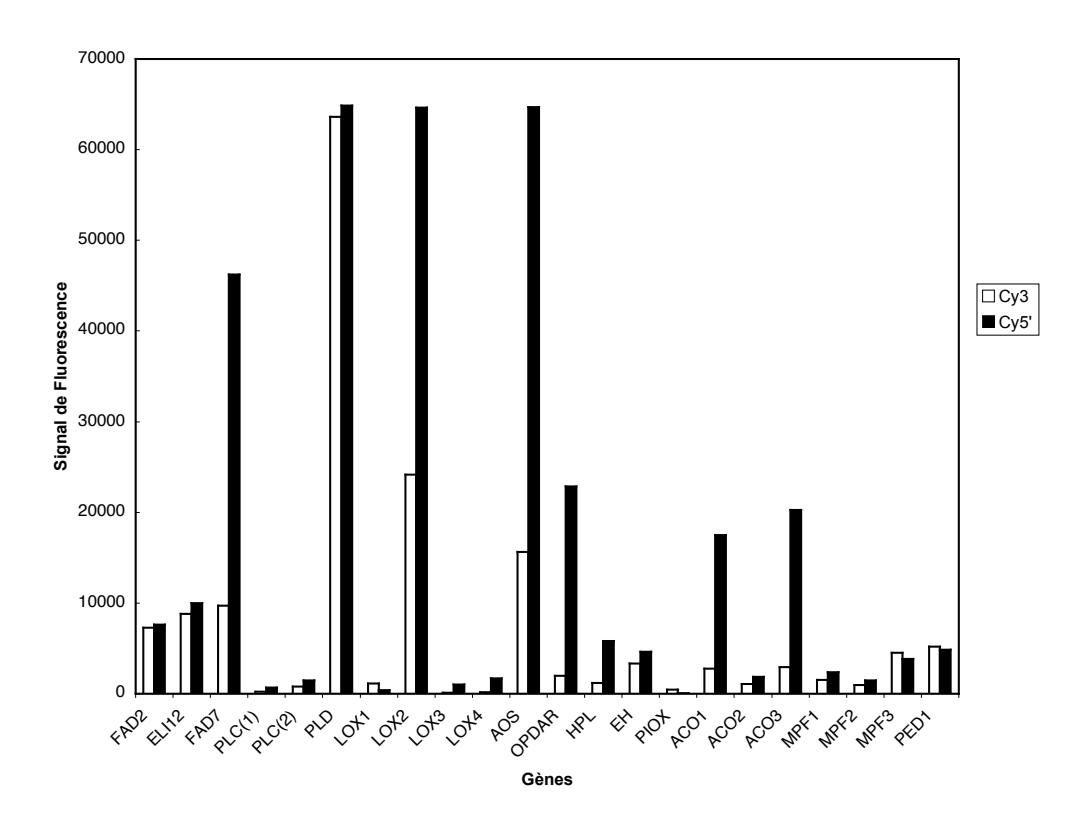

Comment identifier un gène induit ou réprimé?

- 1. Seuil arbitraire (signal 2 fois plus grand dans la condition 1 que dans la condition 2)
- 2. Répliquer l'expérience, test student t  $H_0$   $\mu$ i=1 Si µi différent de 1, le gène est induit avec P<0.05

(moyenne de 6 réplicats indépendants) CTL1 vs CTL2

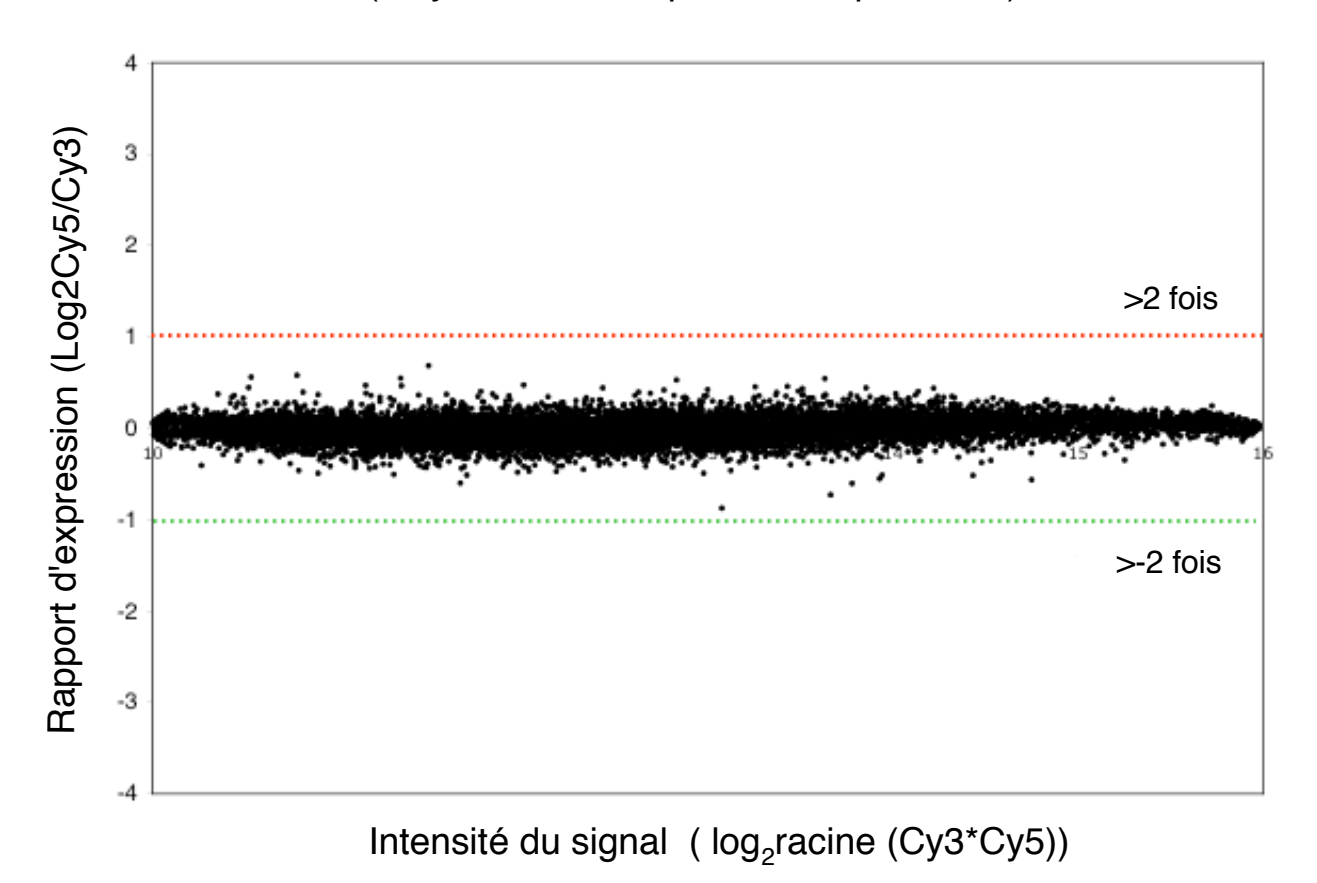

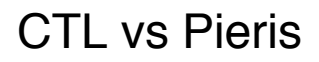

Effet de Pieris rapae sur l'expression génétique chez Arabidopsis thaliana (moyenne de 5 réplicats indépendants)

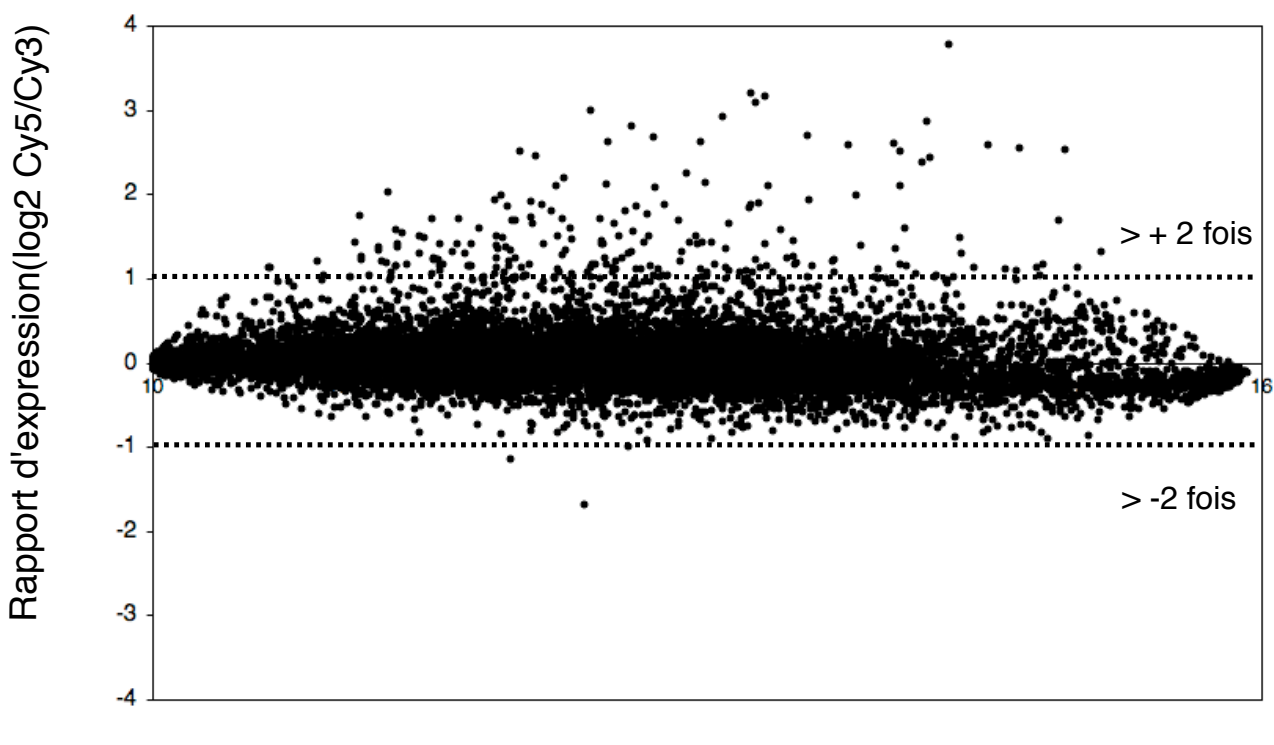

Intensité du signal ( log2 racine (Cy3\*Cy5))

### Analyse statistique du changement d'expression

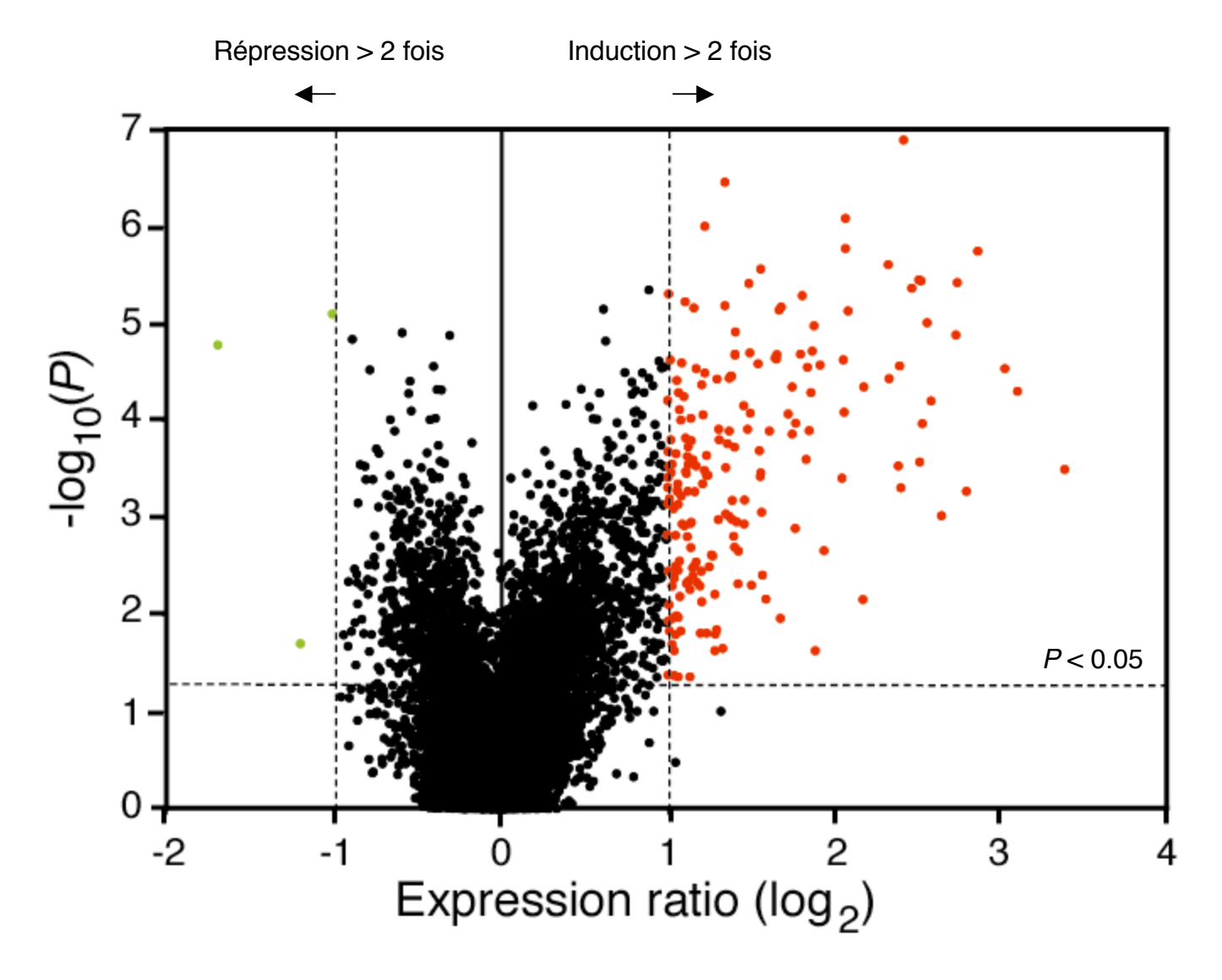

Effet de Pieris rapae sur l'expression génétique chez Arabidopsis thaliana

12K Arabidopsis microarray, t-test sur 5 réplicats indépendants

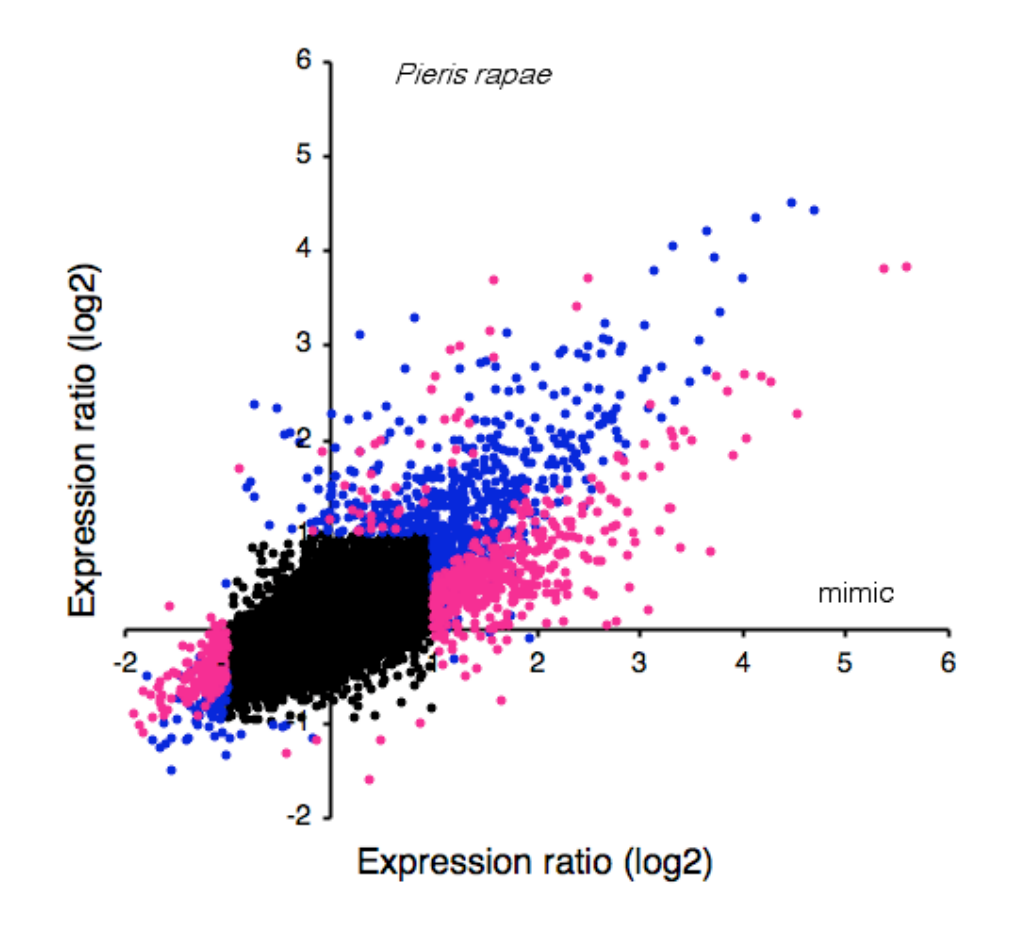

Test t  $\mu$ 1=  $\mu$ 2 et rapport > ou < 2

### Diagramme de Venn

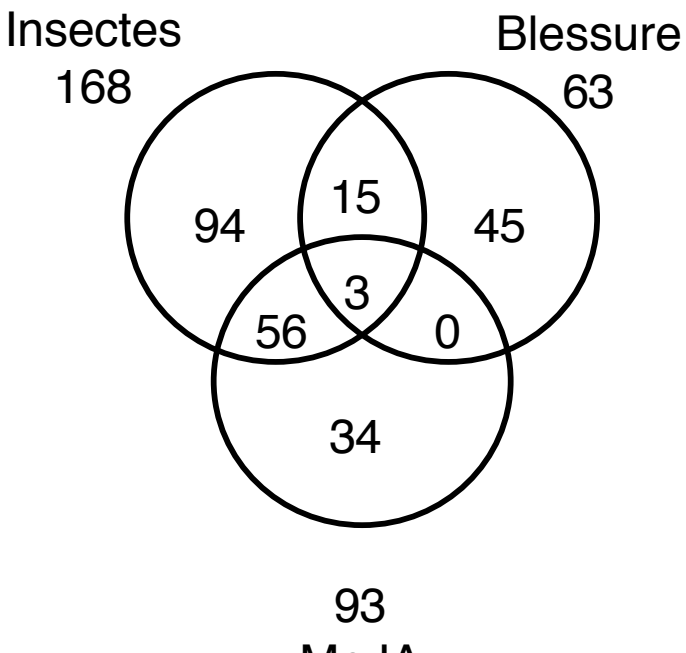

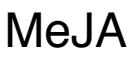

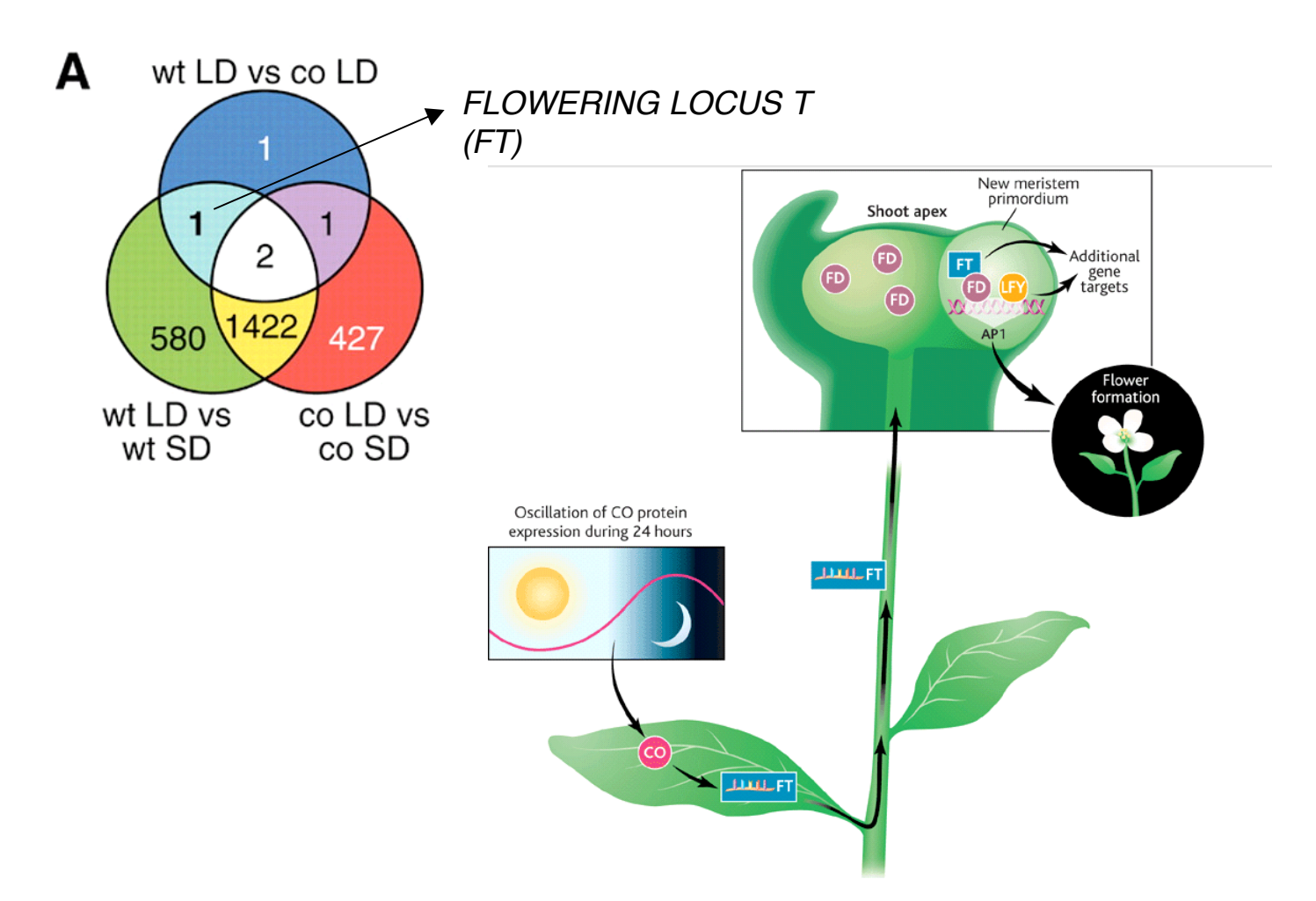

## **Hierarchical clustering**

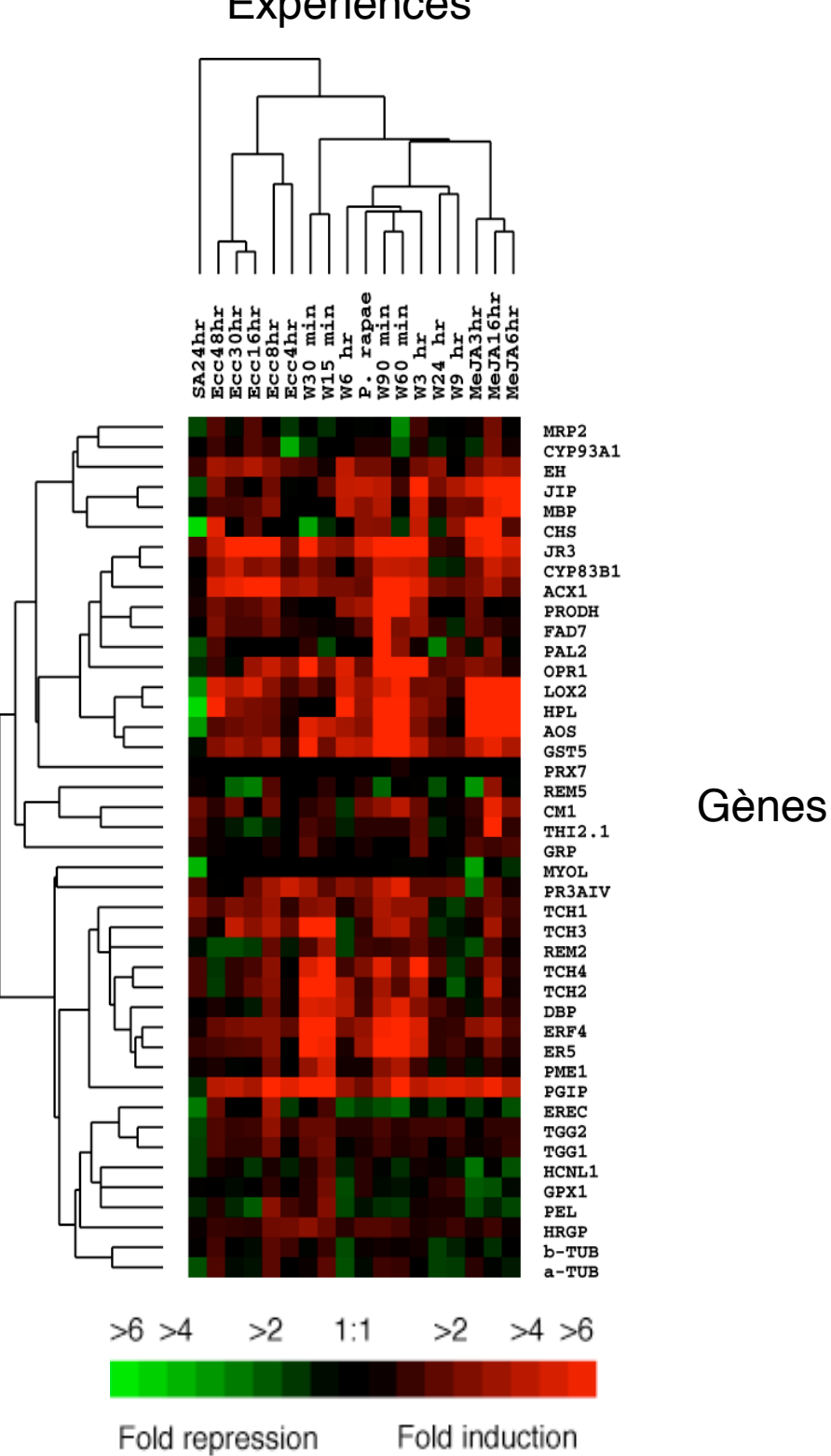

Expériences

## http://rana.lbl.gov/EisenSoftware.htm

### **Cancer du sein**

Tumeurs impossibles à différencier par analyses classiques

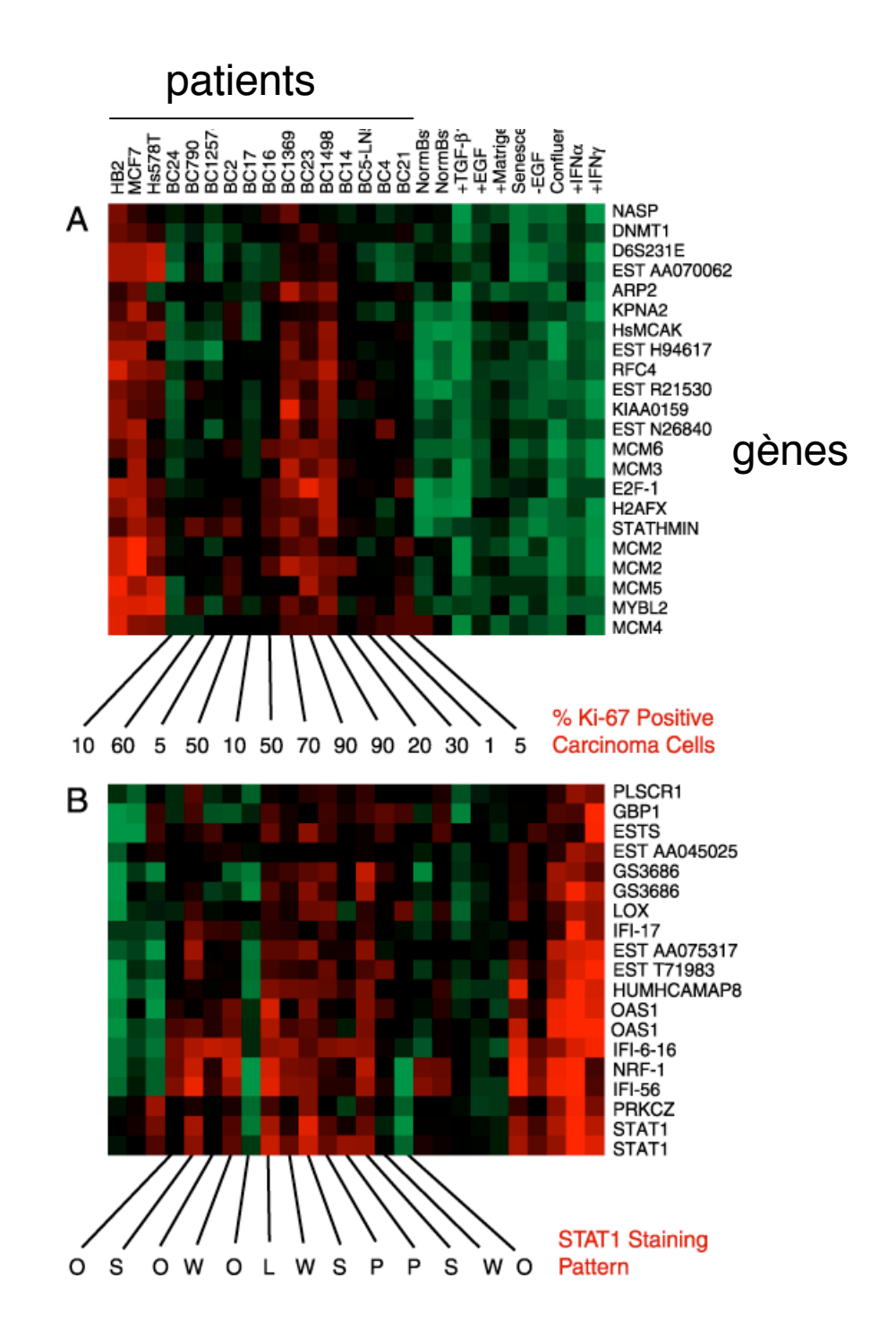

## Le microarray comme outil diagnostique

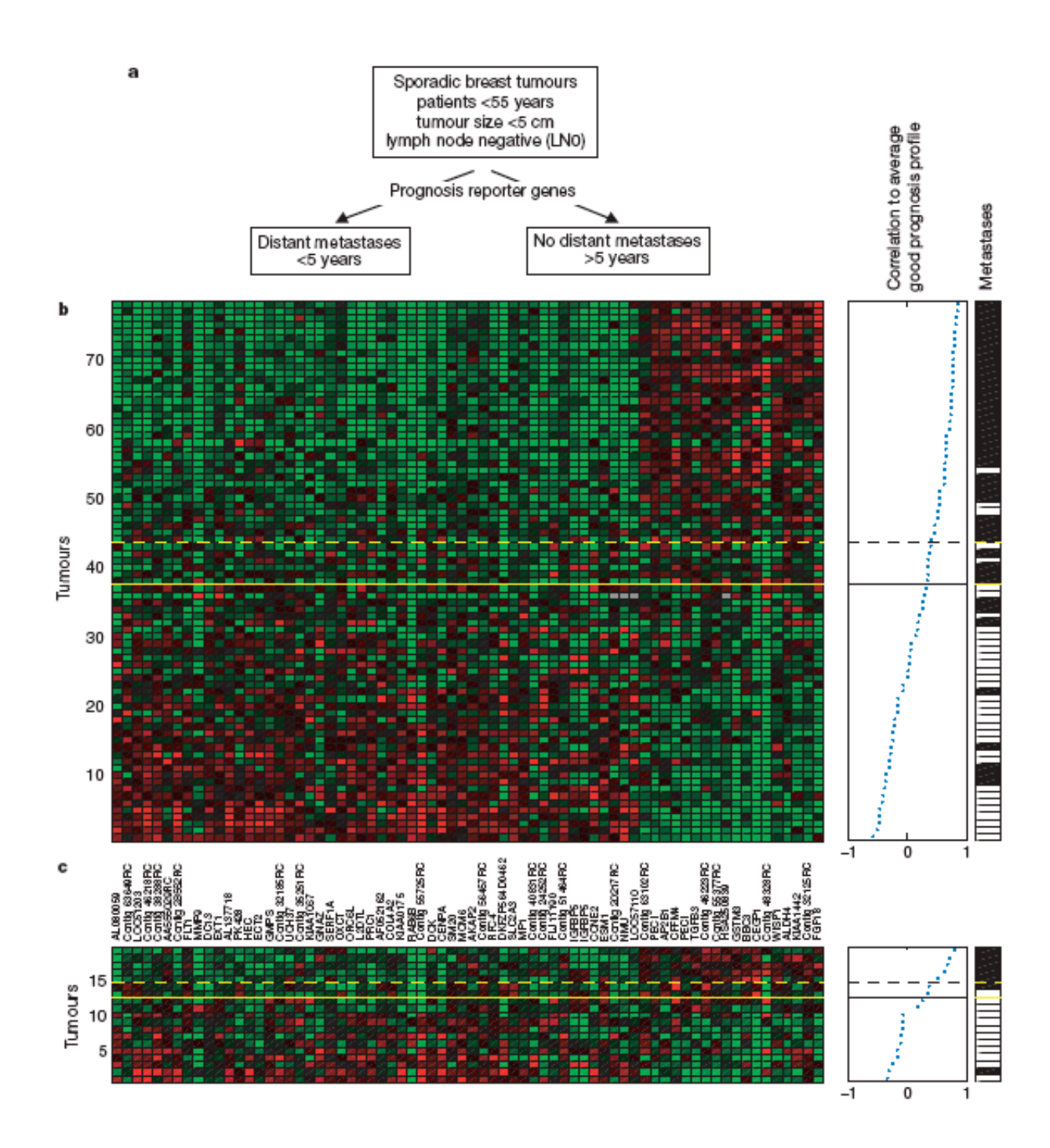

Van't Veer et al. (2002) Nature 415:530-535

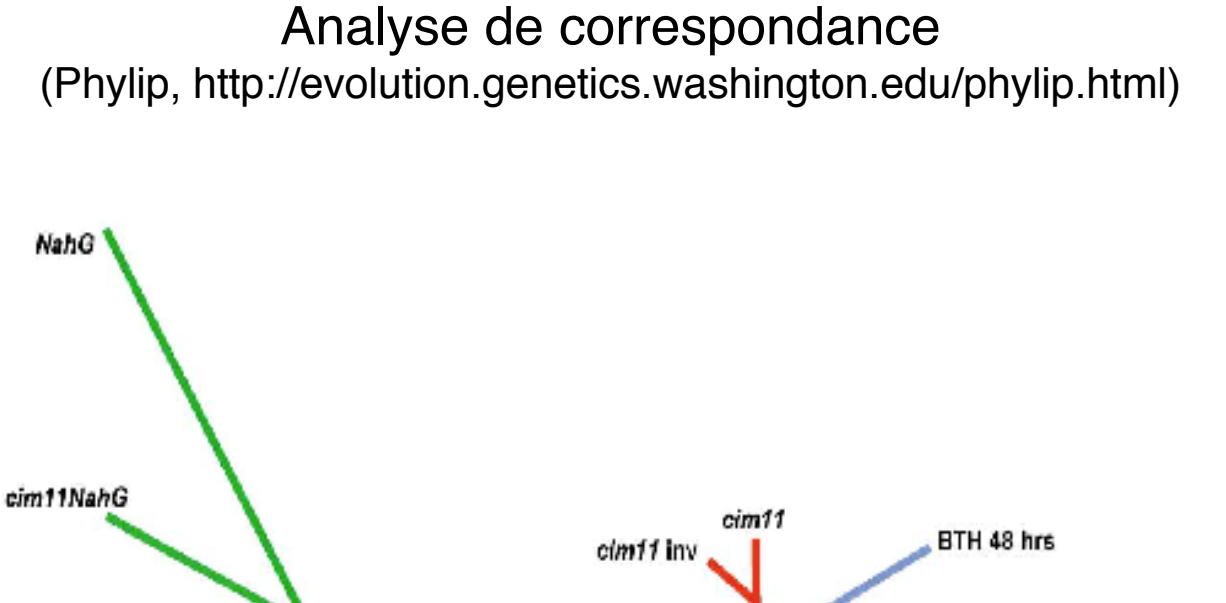

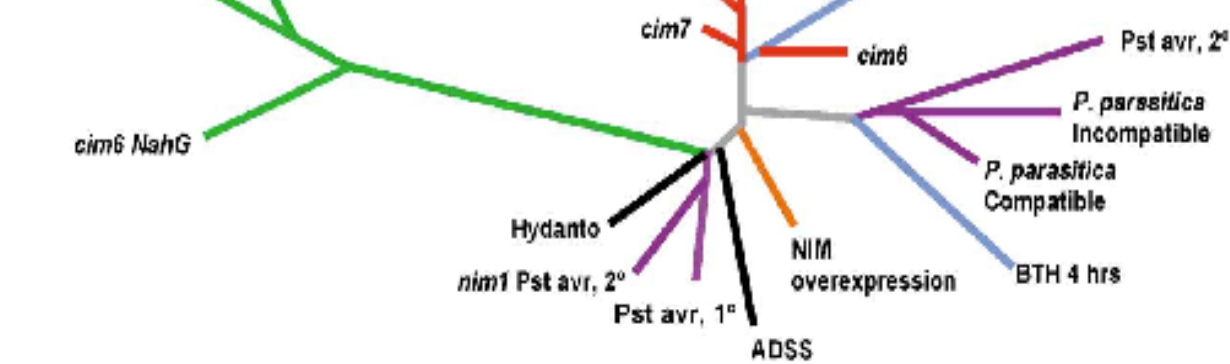

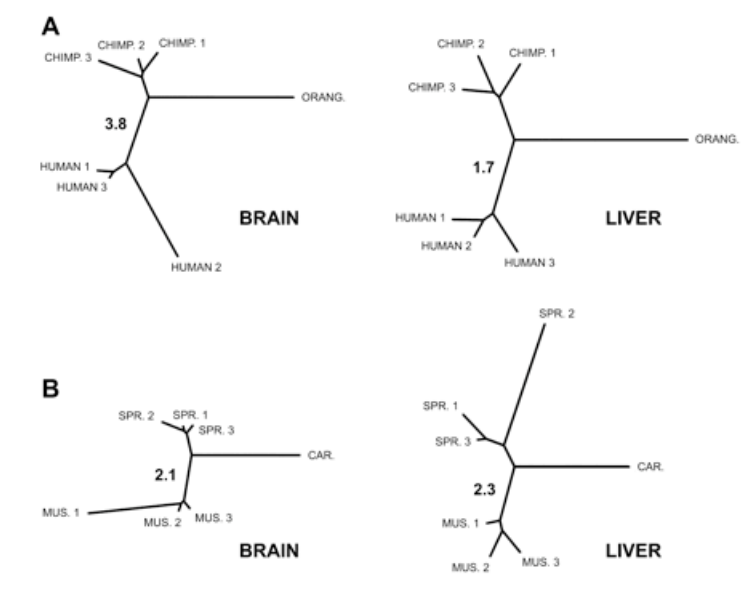

Figure 1. Distance trees representing the relative extent of expression changes in brain and liver among  $(A)$  three primate and  $(B)$  three mouse species: MUS., M. musculus; SPR., M. spretus; and CAR, M. caroli (6). Numbers refer to the ratio between the changes common to humans and chimpanzees, and M. musculus and M. spretus, respectively.

### Self organizing maps (SOM) (www-genome.wi.mit.edu/GeneCluster/GenCluster.html)

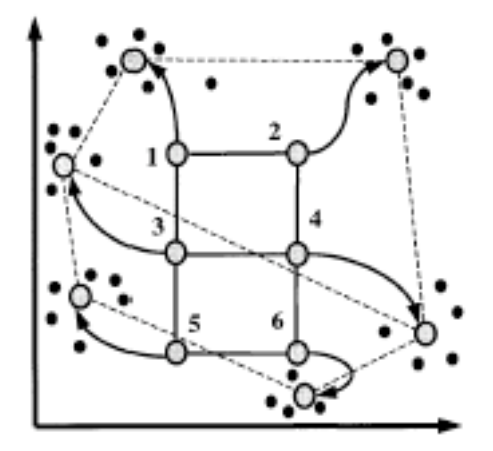

 $\rm{RIG.1.}$  . Principle of SOMs. Initial geometry of nodes in  $3\times2$  fectarigalar grid is indicated by solid lines connecting the nodes. Hypothetical trajectories of nodes as they migrate to fit data during successive ite

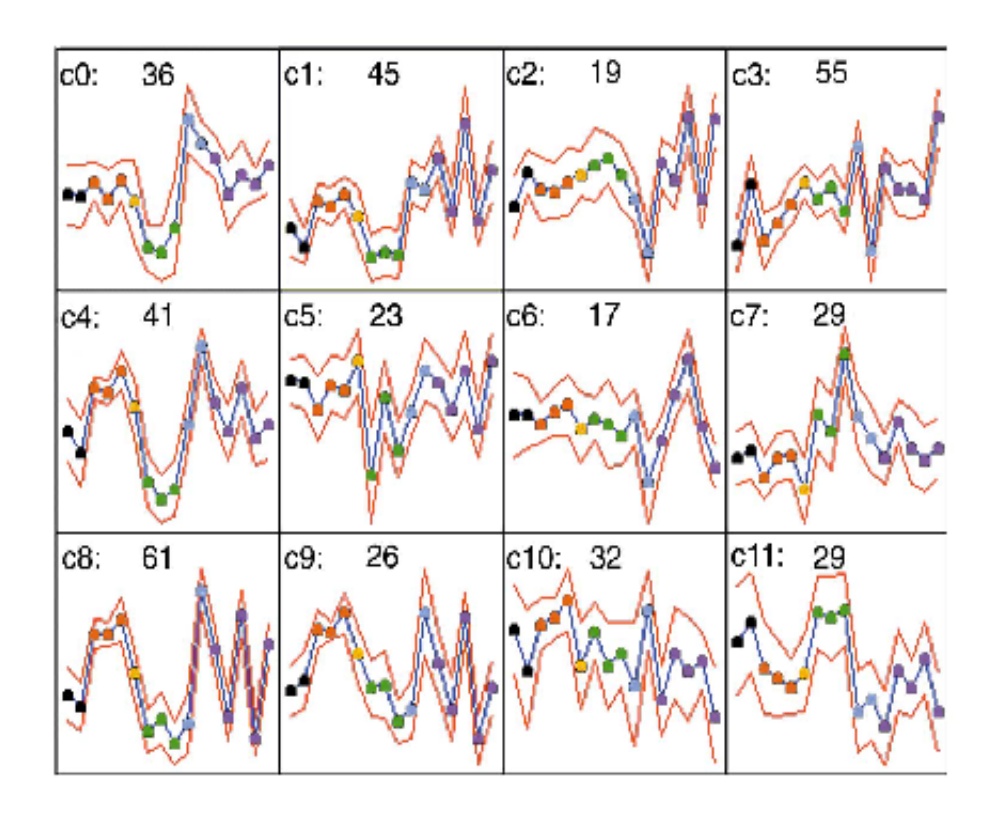

## Analyse de promoteurs

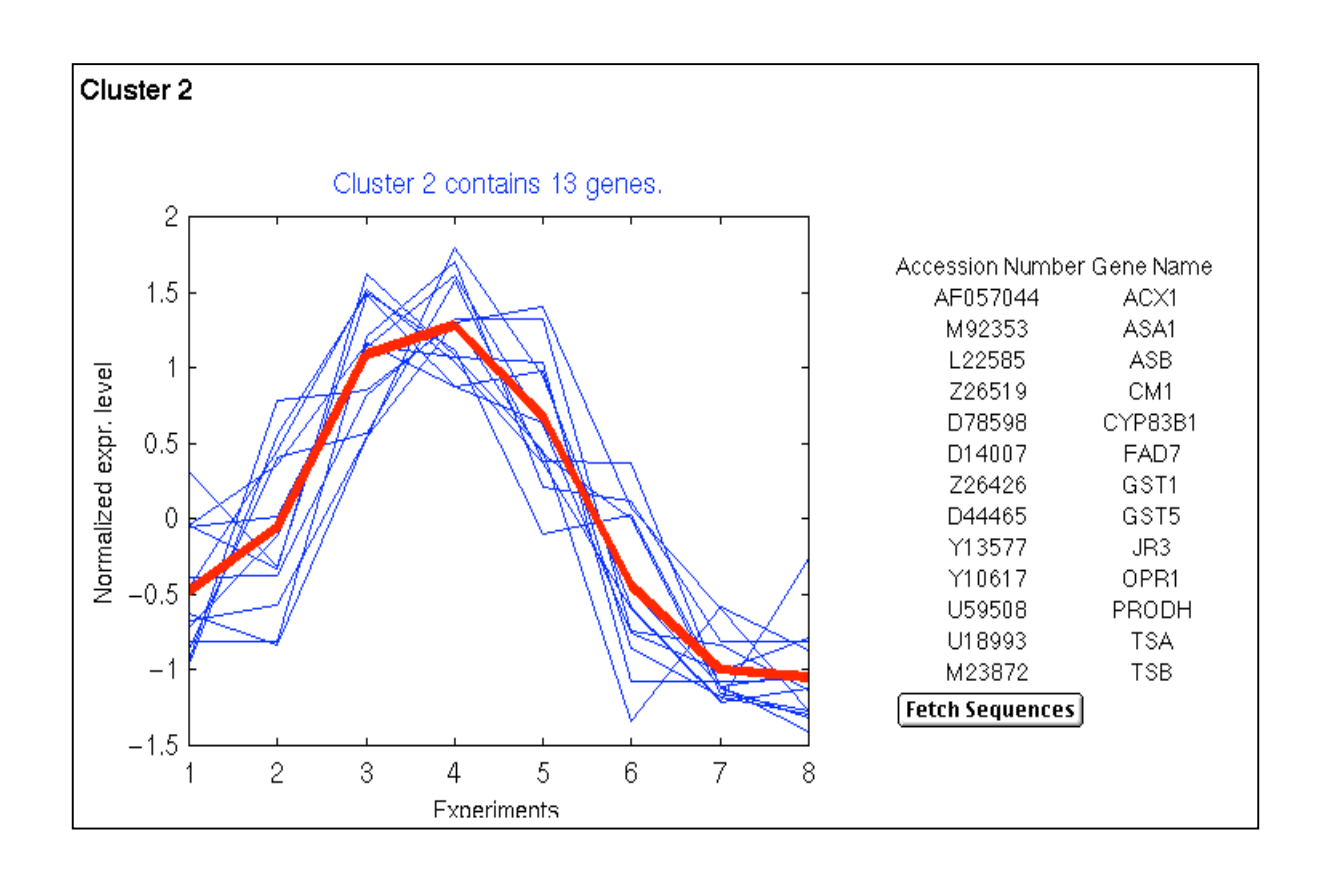

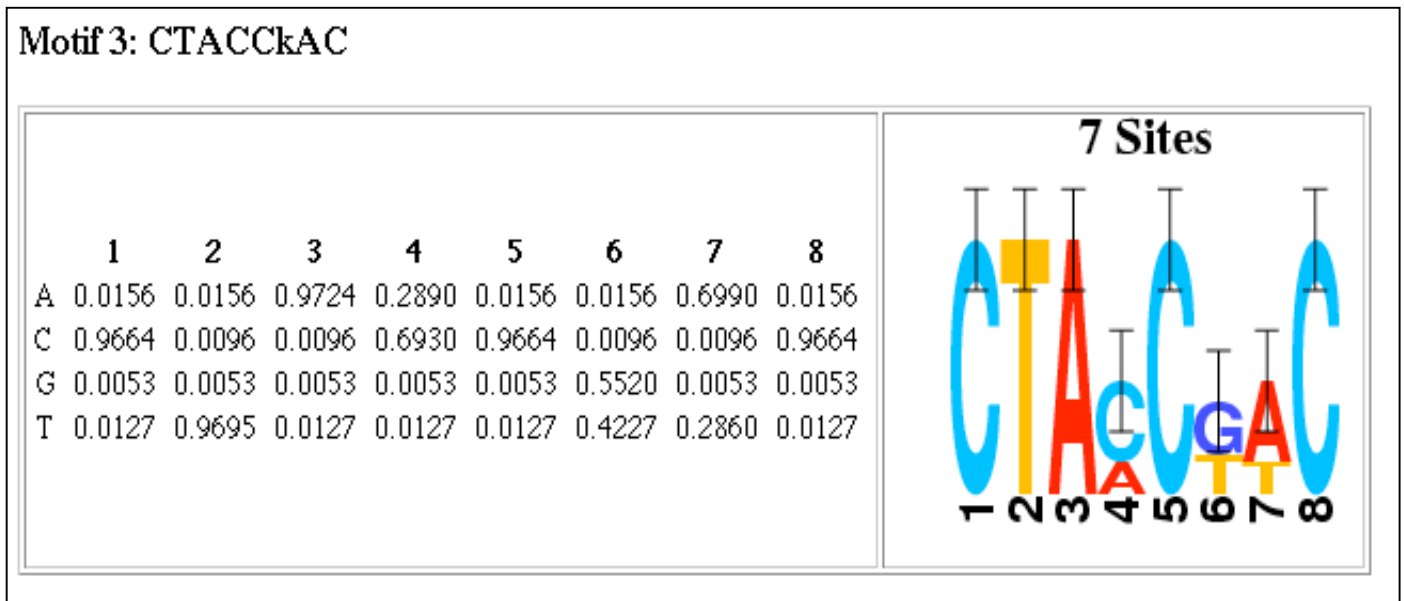

http://crfb.univ-mrs.fr/rsaTools/l

#### Analyse de promoteurs: un exemple

Harmer et al. (2000) Science 290:2110-2113

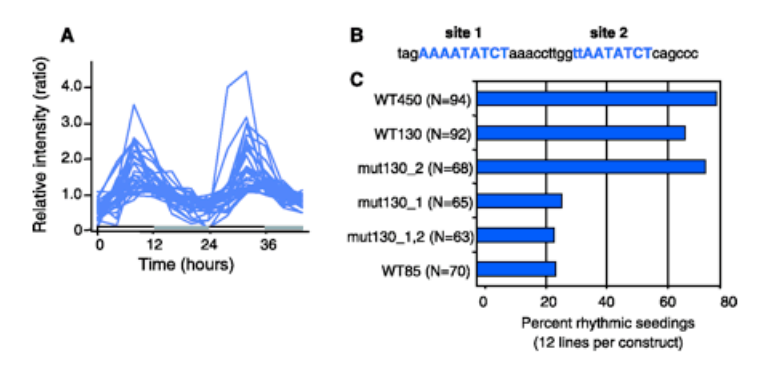

Figure 5. A conserved "evening element" essential for circadian rhythmicity. (A) A cluster of 31 clock-controlled genes containing an AAAATATCT promoter evening element. Promoters of clock-controlled genes were scanned for overrepresented elements using AlignACE and ScanACE (37). The evening element was not overrepresented in any other circadian phase cluster. (B) Sequences of sites 1 and 2 are indicated in blue. (C) Mutation of the conserved AAAATATCT, but not a closely related motif, greatly reduced the ability of a promoter to confer circadian rhythmicity on a luciferase reporter gene in plants. Fusions to the firefly luciferase gene consisted of 450 bp (WT450), 130 bp (WT130, mut130\_1, mut130\_2, mut130\_1,2), and 85 bp (WT85) of the CCR2 promoter upstream of the putative transcriptional start site. Site 1 was replaced by gagcagetge in constructs mut130\_1 and mut130\_1,2, site 2 was replaced by gagcagetge in constructs mut130 2 and mut130 1,2. Constructs were introduced in Arabidopsis plants via Agrobacterium-mediated gene transfer (39). Luciferase assays were conducted and analyzed as described (5). Twelve T2 lines were examined for each construct.

Facteur de transcription

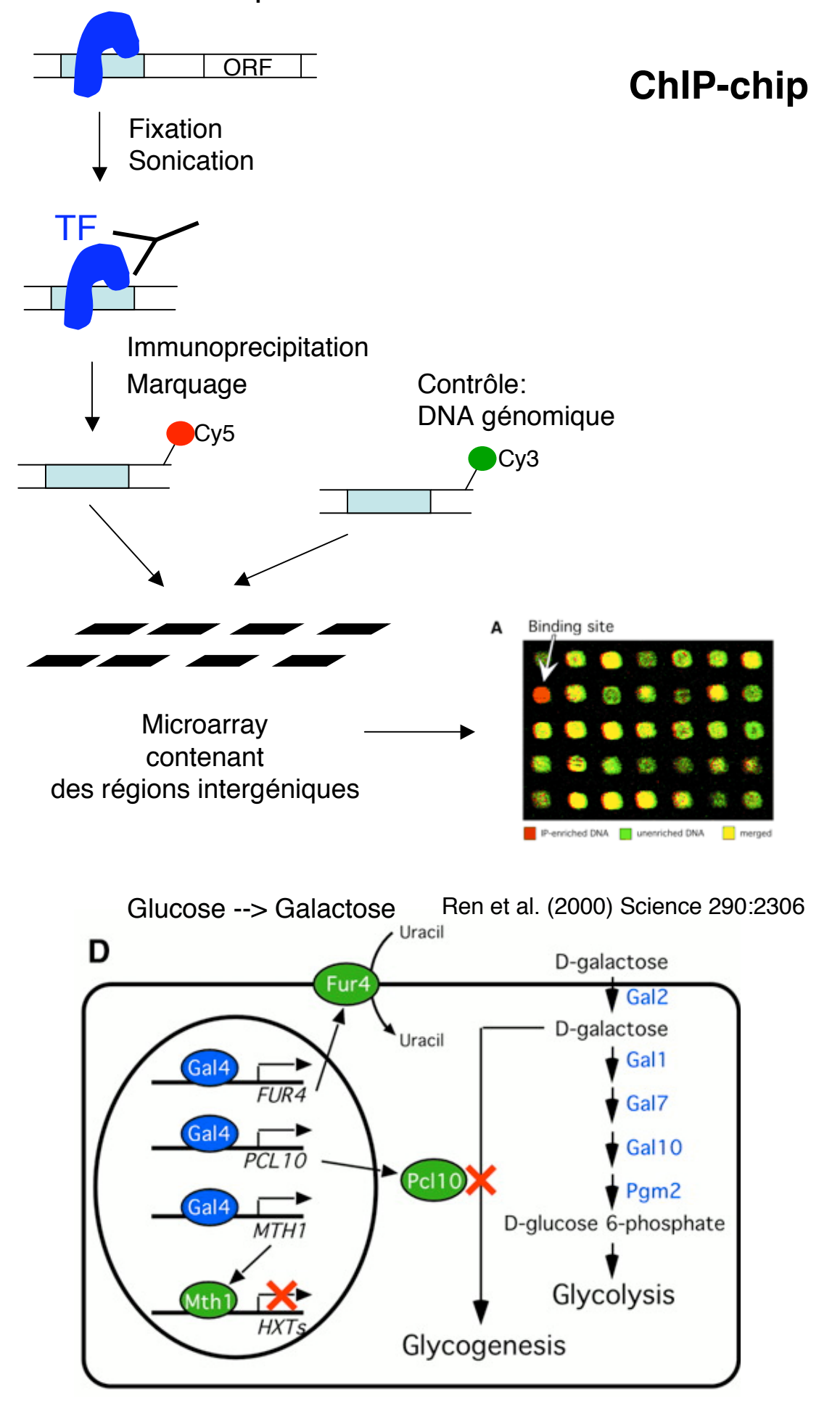

### Annotation expérimentale du génome (tiling arrays)

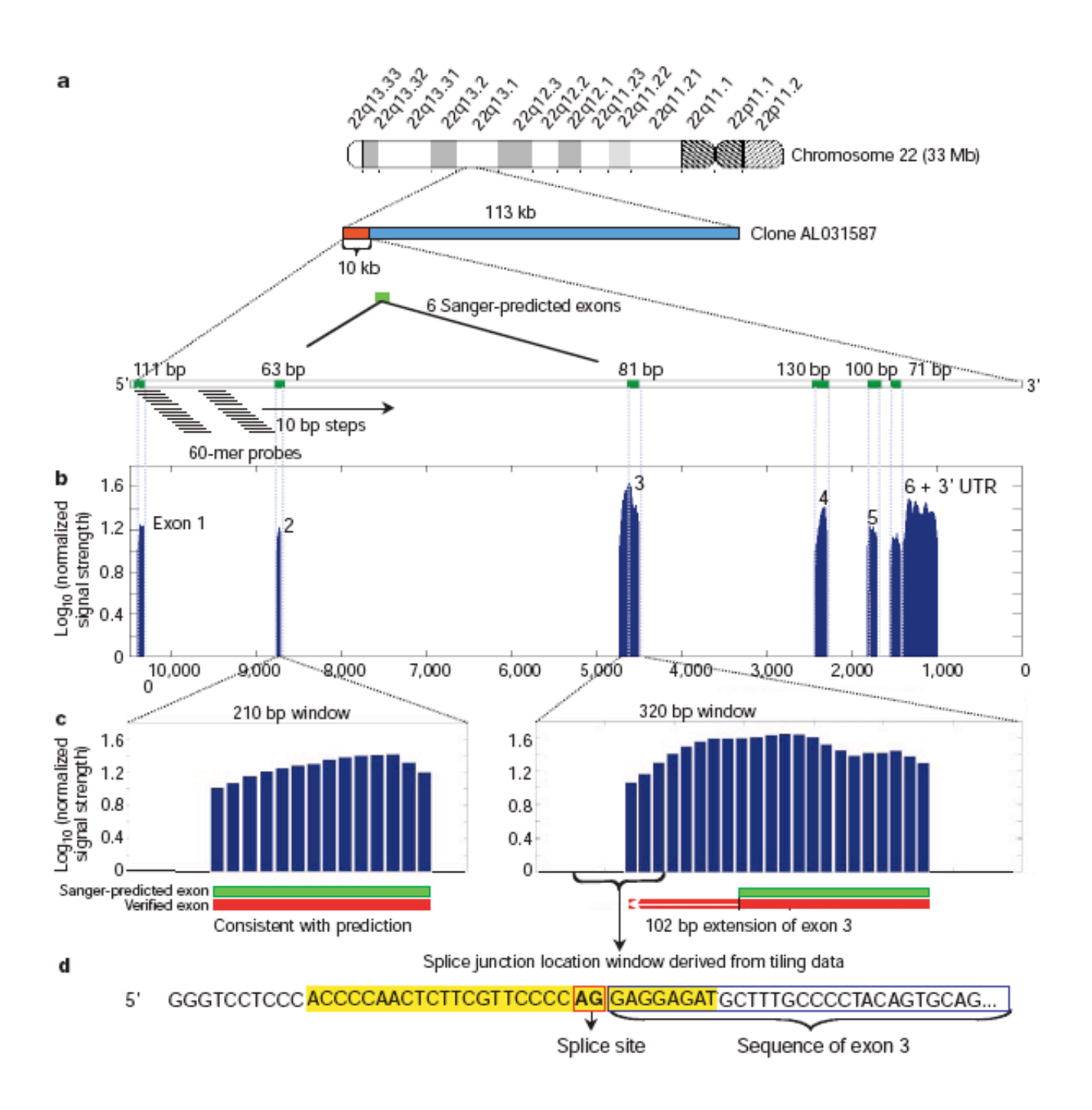

Schoemaker et al. (2002) Nature 409: 922-927

Nature Genetics 23, 41 - 46 (1999) doi:10.1038/12640

#### Genome-wide analysis of DNA copy-number changes using cDNA microarrays

Jonathan R. Pollack<sup>1</sup>, Charles M. Perou<sup>2</sup>, Ash A. Alizadeh<sup>3</sup>, Michael<br>B. Eisen<sup>2</sup>, Alexander Pergamenschikov<sup>2</sup>, Cheryl F. Williams<sup>2</sup>,<br>Stefanie S. Jeffrey<sup>4</sup>, David Botstein<sup>2</sup> & Patrick O. Brown<sup>1, 3</sup>

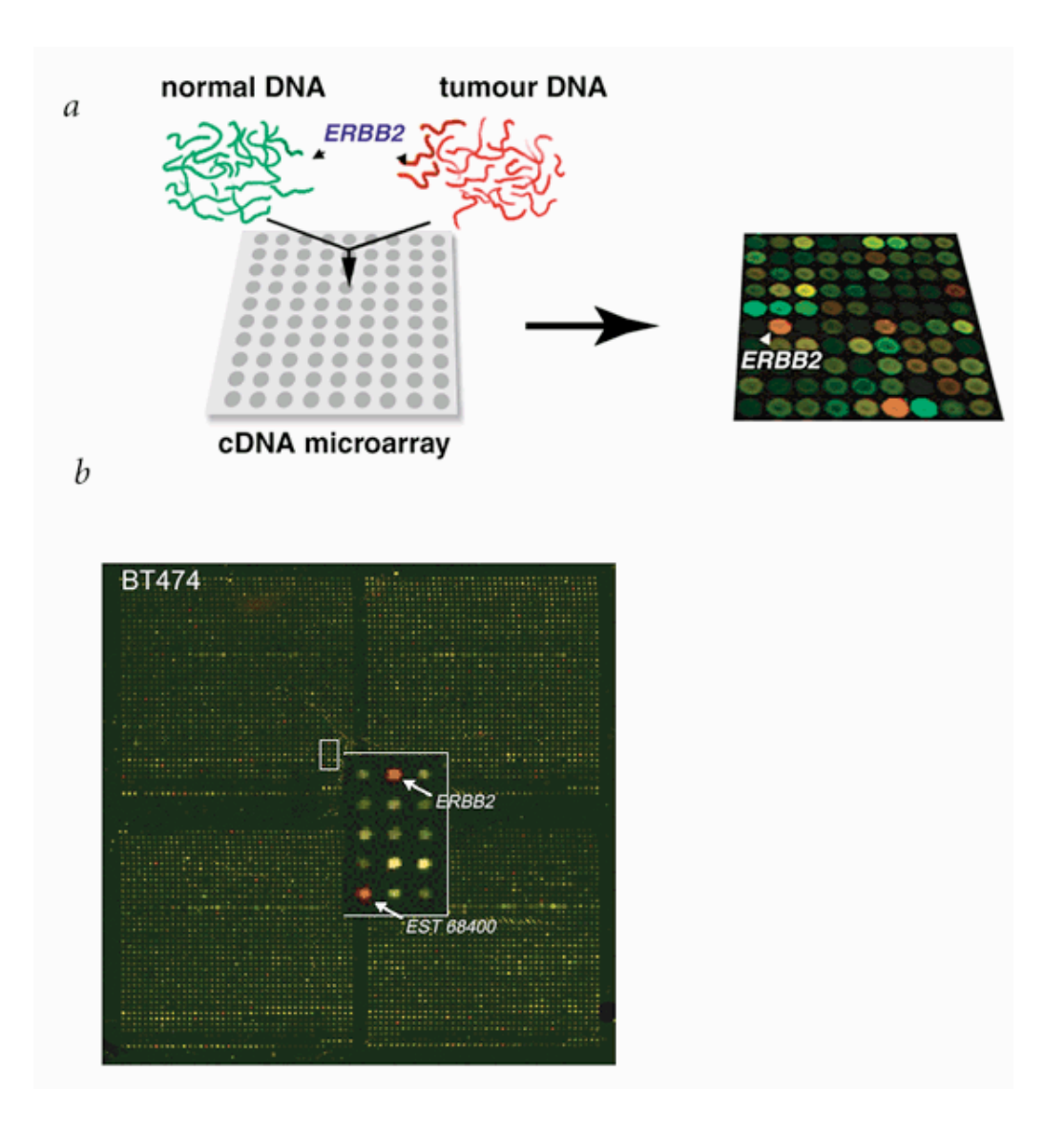

#### Analyse de changements d'expression au cours de l'évolution

#### a

#### **Parent vs Evolved strains**

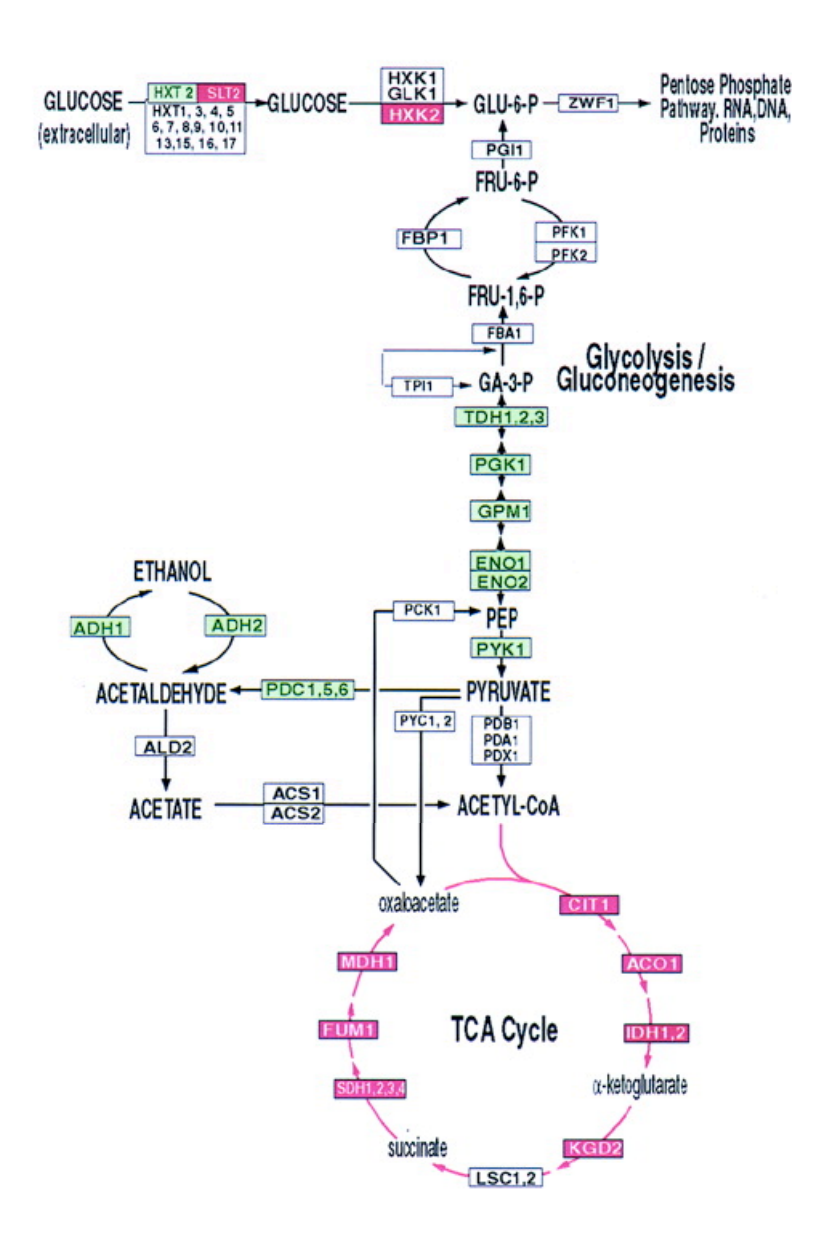

#### **Evolution expérimentale** (250 générations)

Levures dans un milieu pauvre en glucose

Analyse globale de l'expression génétique (tous les gènes: 6124)

#### **Résultats**

3% de changement d'expression

Utilisation optimale du glucose pour la production d'ATP -diminution de la fermentation -augmentation de la respirationn

#### **Discussion**

L'identité des mutations n'est pas connue et ne peut être mesurée: on mesure le résultat et pas la cause

Ferea et al. (1999) PNAS 96:9721-9726

## Développement de médicaments

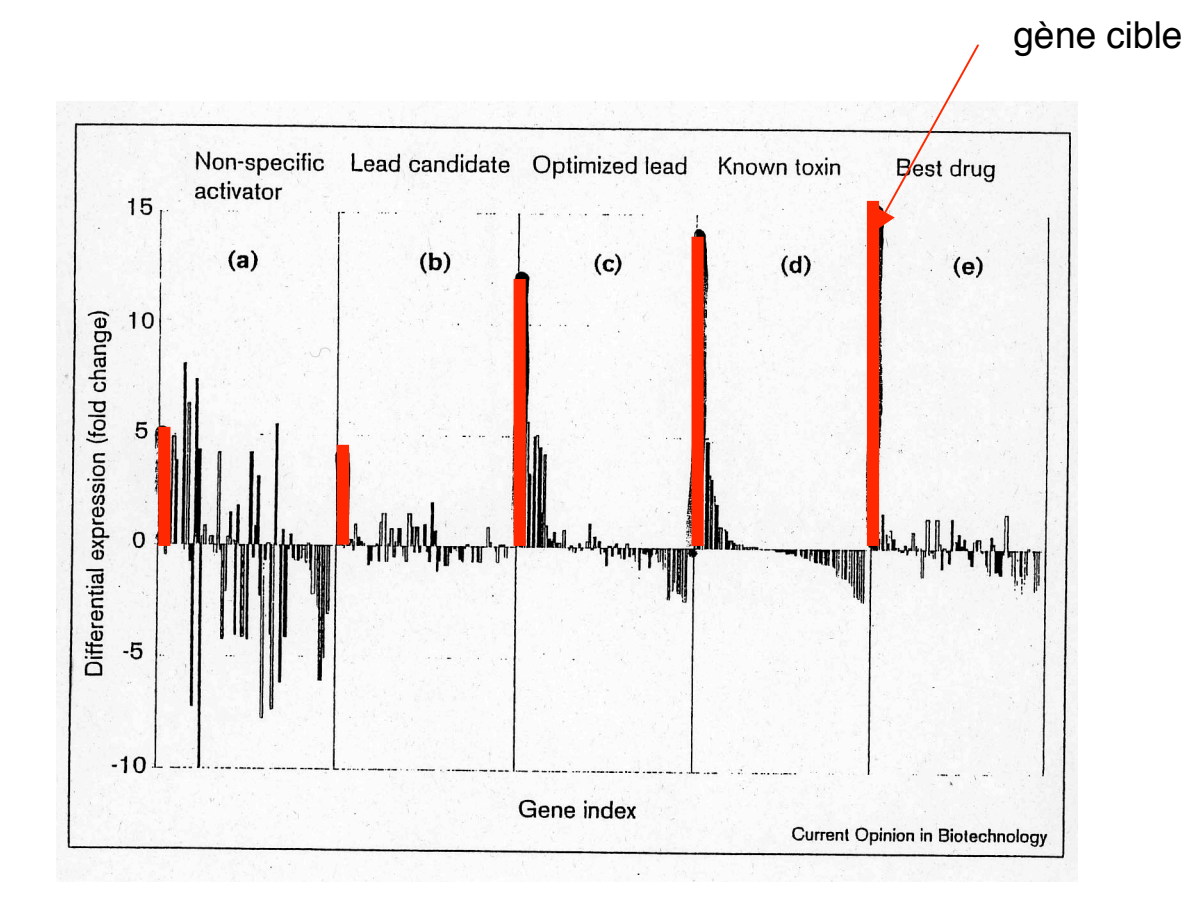

### Références

#### **Publications**

http://www.nslij-genetics.org/microarray/

nature genetics supplement -vol 21- january 1999

Eisen MB and Brown PO (1999) DNA arrays for analysis of gene expression. Methods in Enzymology 303: 179-205

Hedge P et al. (2000) A concise guide to cDNA microarray analysis. BioTechniques 29: 548-562

Shena M. (2003) Microarray analysis. John Wiley & Sons, Hoboken, New Jersey.

#### **Académique**

http://cmgm.stanford.edu/pbrown/

http://web.wi.mit.edu/young/

http://www.unil.ch/ibpv/microarrays.htm

http://www.affymetrix.com

http://www.catma.org

#### **Bases de données**

http://www.ncbi.nlm.nih.gov/geo/

http://www.ebi.ac.uk/arrayexpress/